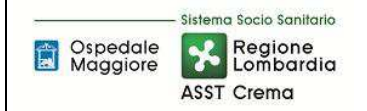

# **SOMMARIO**

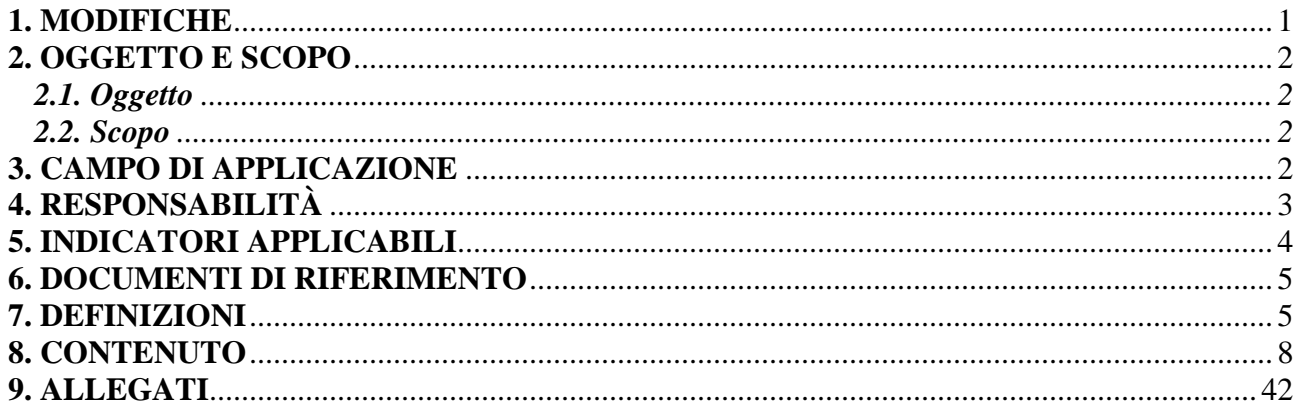

### **Gruppo di Lavoro:**

U.O. Programmazione - Bilancio – Contabilità U.O. SIA U.O. Ufficio Tecnico U.O. Gestione Acquisti

## **Referente della procedura:**

Direttore U.O. GESTIONE ACQUISTI

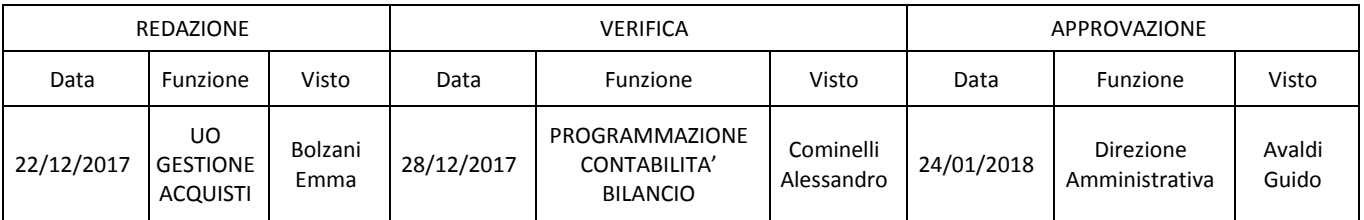

## **1. MODIFICHE**

Prima elaborazione. Documento non ancora oggetto di modifiche e/o revisioni.

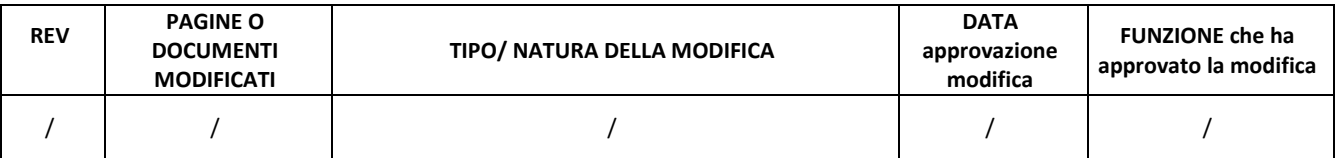

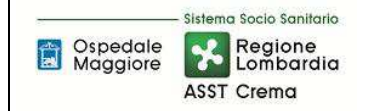

## **2. OGGETTO E SCOPO**

## **2.1. Oggetto**

Il focus della presente procedura è quello di definire e descrivere le funzioni, i compiti e le responsabilità delle figure coinvolte nelle attività connesse alla gestione degli altri beni mobili diversi dalle attrezzature sanitarie.

### **2.2. Scopo**

Lo scopo è di assicurare:

- la corretta gestione degli altri beni mobili in tutte le fasi del loro ciclo di vita;
- l'applicazione di tutte le disposizioni normative previste;
- l'applicazione di tutte le *best practices* aziendali;
- la corretta gestione contabile degli altri beni mobili;
- idonei confort logistici ed economali;

## **3. CAMPO DI APPLICAZIONE**

La presente procedura trova applicazione nei seguenti ambiti di attività:

- Acquisizione a vario titolo del bene;
- Ricevimento e presa in carico;
- Inventariazione e iscrizione a libro cespiti;
- Valorizzazione;
- Consegna;
- Ammortamento e sterilizzazione;
- Incrementi;
- Dismissioni;
- Controlli periodici;
- Gestione della documentazione.

Ogni bene mobile (diverso dalle attrezzature sanitarie) deve essere gestito dalle disposizioni nella presente procedura contenute per il suo intero arco di vita. La presente procedura disciplina il processo aziendale di gestione definendo gli ambiti di applicazione di tutte le UU.OO. coinvolte in particolare:

- U.O richiedente;
- U.O Gestione Acquisti;
- U.O. Tecnico Patrimoniale;
- $\bullet$  U.O. S.I.A;
- U.O. Programmazione Bilancio Contabilità.

La procedura non si applica agli altri beni mobili con valore ≤ a 250 € iva compresa in quanto per tale categoria si procede a costo senza inventariare e senza etichettare il bene.

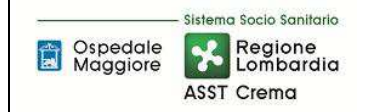

# **4. RESPONSABILITÀ**

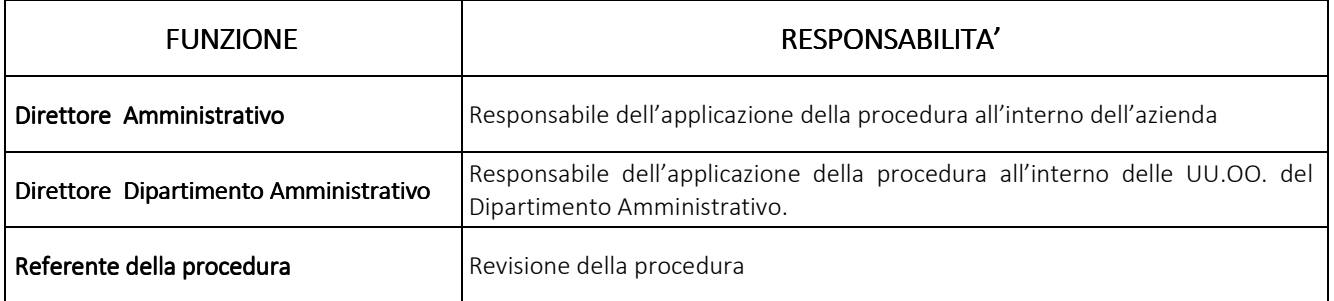

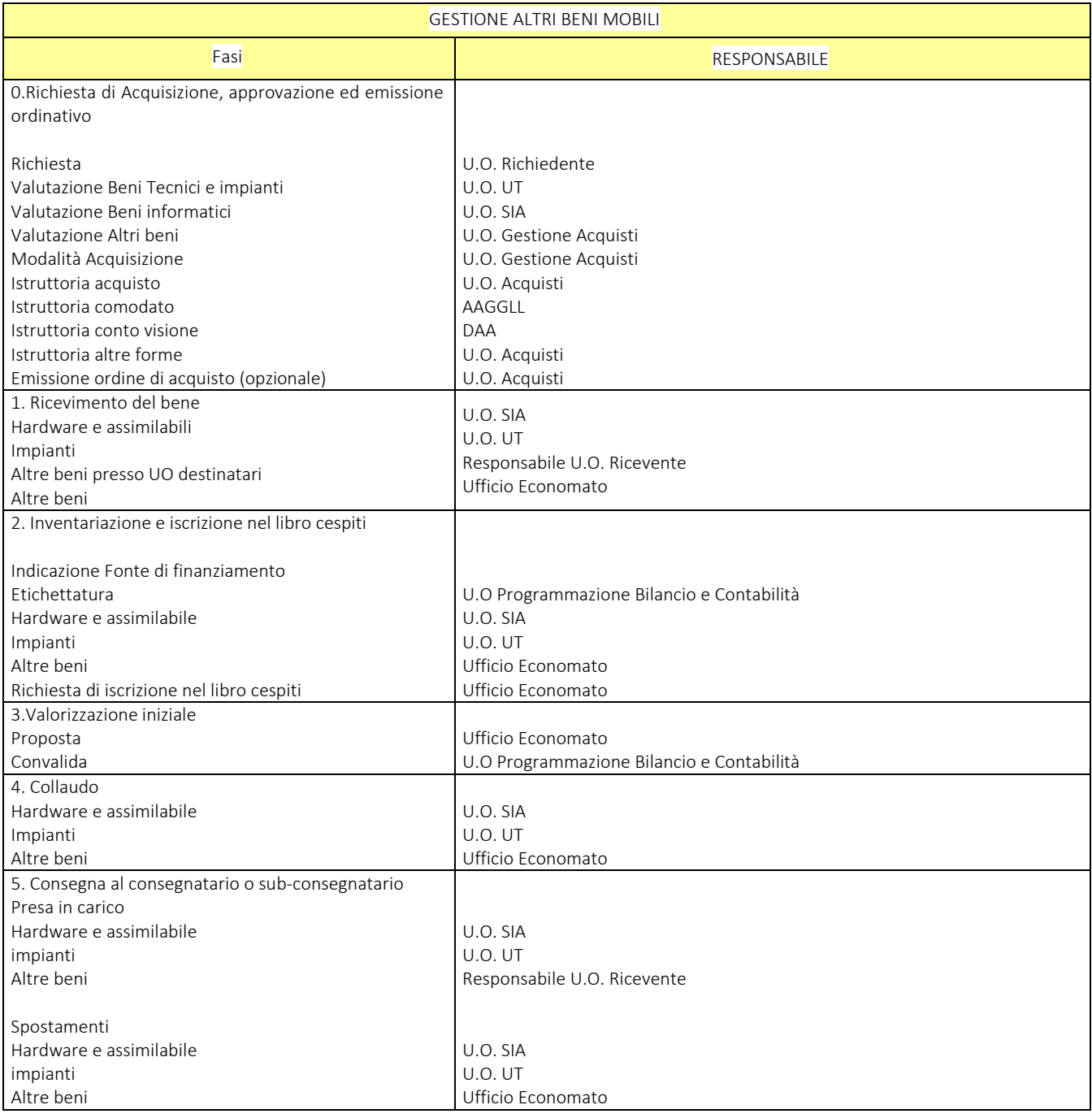

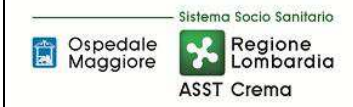

### AREA IMMOBILIZZAZIONI D PROCEDURA P4 – Gestione altri beni mobili (diversi dalle attrezzature sanitarie)

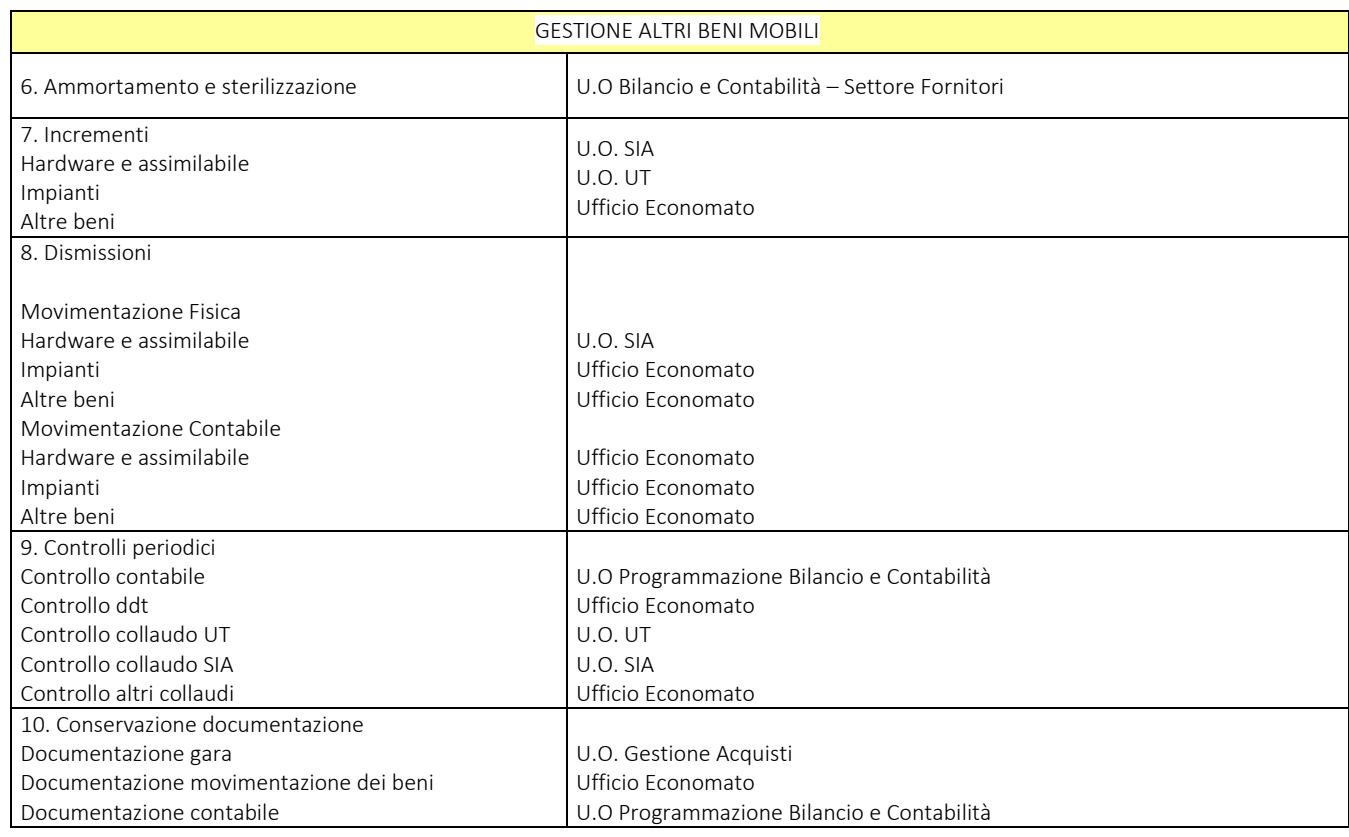

## **5. INDICATORI APPLICABILI**

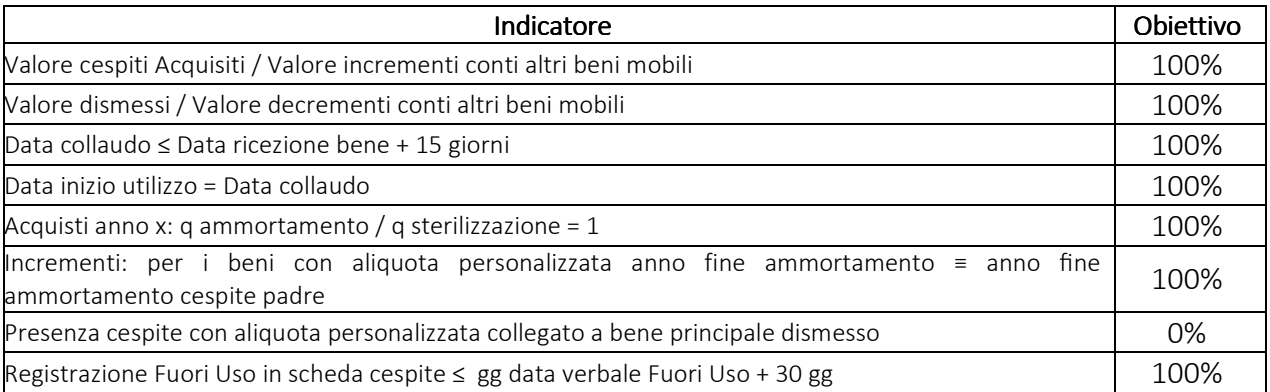

## **6. DOCUMENTI DI RIFERIMENTO**

D.lgs. n. 118/2011 "Disposizioni in materia di armonizzazione dei sistemi contabili e degli schemi di bilancio delle Regioni, degli enti locali e dei loro organismi, a norma degli articoli 1 e 2 della legge 5 maggio 2009, n. 42" e s.m.i.

D.M. 15/06/2012: "Nuovi modelli di rilevazione economica «Conto economico» (CE) e «Stato patrimoniale» (SP) delle aziende del Servizio sanitario nazionale"

D.M. 17/9/2012 Disposizioni in materia di certificabilità dei bilanci e relativa casistica applicativa

D.M. 1/3/2013 Definizione Percorsi Attuativi Certificabilità

D.M. 20/03/2013: "Modifica degli schemi dello Stato patrimoniale, del Conto economico e della Nota integrativa delle Aziende del Servizio Sanitario nazionale"

Codice civile, articoli 2423 - 2428

Principio Contabile Nazionale OIC n. 16 "Le immobilizzazioni materiali"

Principio Contabile Nazionale OIC n. 22 "Conti d'ordine" (abrogato per effetto del D.Lgs. 139/2015 che, modificando gli schemi di bilancio civilistici, ha soppresso la sezione riservata ai conti d'ordine. Offre, però, indicazioni rilevanti per le Aziende sanitarie, il cui schema di bilancio continua a prevedere i conti d'ordine)

Codice dei contratti di cui al D.lgs 50 del 18 aprile 2016

Regole di Gestione del Servizio Socio Sanitario emanate di anno in anno da Regione Lombardia

Indicazioni Operative per l'attuazione degli investimenti come da Decreto della Direzione Generale Welfare n. 13863 del 23/12/2016 di Regione Lombardia

D.Lgs. 81/2008, tutela della salute e della sicurezza nei luoghi di lavoro

Presidente del Consiglio dei Ministri CSR 0003906 P-4.23.2.10 del 06/09/2013

DGR X/6007/2016 relativa alla promozione e coordinamento dell'utilizzo del patrimonio mobiliare dismesso dalle strutture sanitarie e sociosanitare

## **7. DEFINIZIONI**

Immobilizzazione materiale = le immobilizzazioni materiali sono beni tangibili di uso durevole costituenti parte dell'organizzazione permanente delle società, la cui utilità economica si estende oltre i limiti di un esercizio. Il riferirsi a fattori e condizioni durature non è una caratteristica intrinseca ai beni come tali, bensì alla loro destinazione. Esse sono normalmente impiegate come strumenti di produzione del reddito della gestione caratteristica e non sono, quindi, destinate alla vendita, né alla trasformazione per l'ottenimento dei prodotti della società. Escludendo terreni, fabbricati, attrezzature sanitarie e impianti sanitari e le immobilizzazioni in corso già oggetto di altre procedure nel presente documento sono trattati:

• impianti generici: sono gli impianti non legati alla tipica attività della società (ad esempio: servizi riscaldamento e condizionamento, impianti di allarme);

- altri impianti;
- attrezzature non sanitarie;
- mobili (ad esempio: mobili, arredi e dotazioni di ufficio, mobili e dotazioni di ufficio e di reparto);
- macchine d'ufficio (ad esempio: macchine ordinarie ed elettroniche);
- automezzi (ad esempio: autovetture, autocarri, altri automezzi, motoveicoli e simili, mezzi di trasporto interni).

ricompresi nelle seguenti voci da NI-SP SAN:

- Impianti elettrici ed idraulici
- Impianti telefonici
- Impianti di allarme e sicurezza
- Altri impianti e macchinari specifici
- Altri impianti e macchinari generici
- Altri impianti
- Mobili , arredi e attrezzature ufficio
- Scaffalature
- Mobili ed arredi diversi
- Altri mobili e arredi
- Automezzi
- Ambulanze utilizzate per il 118
- Altre ambulanze
- Altri mezzi di trasporto
- Altri automezzi
- Oggetti d'arte
- Elaboratori e personal computer e altre attrezzature EDP
- Macchine ufficio ordinarie
- Macchine ufficio elettriche ed elettroniche
- Altri beni materiali da ammortizzare gestione caratteristica
- Altri beni materiali da ammortizzare gestione non caratteristica
- Altri beni

Possono consistere in:

- beni materiali acquistati o realizzati internamente;
- beni materiali in corso di costruzione:
- somme anticipate a fronte del loro acquisto o della loro produzione.
- D.Lgs. = Decreto Legislativo
- D.M. = Decreto Ministeriale
- OIC = Organismo Italiano Contabilità
- U.O. = Unità Organizzativa
- CdC = Centro di Costo
- DGR = Delibera di Giunta Regionale
- C.C. = Codice Civile
- AAGGLL = Affari Generale e Legali
- PN = Patrimonio Netto
- DG = Direzione Generale
- DS = Direzione Sanitaria
- DAA = Direzione Amministrativa
- DEC= Direzione Esecutivo Contatto
- SPPR = Servizio di Prevenzione e Protezione Rischi
- FIN = U.O. Programmazione Bilancio Contabilità
- NI-SP SAN = nota integrativa di stato patrimoniale (schema di bilancio Regione Lombardia)
- SIA = Sistema Informativo Aziendale

UT = Ufficio Tecnico

SOGGETTO PROPONENTE ACQUISTO = in funzione della natura del bene possono essere SIA, UT e Gestione Acquisti.

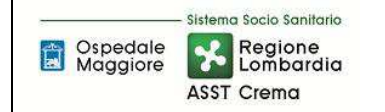

## **8. CONTENUTO**

La presente procedura di GESTIONE DEGLI ALTRI BENI MOBILI si inserisce all'interno del Percorso di Attuativo di Certificabilità dei Bilanci delle Aziende Sanitarie, nell'area delle immobilizzazioni, area costituita da 10 procedure come di seguito riepilogate:

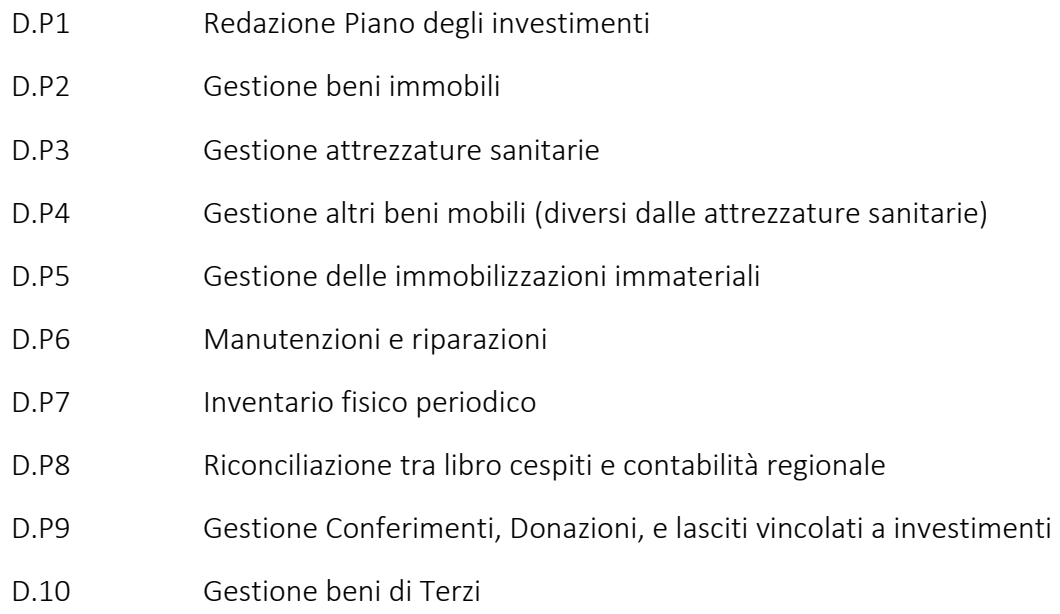

Il processo di gestione degli altri beni mobili si articola nelle seguenti fasi:

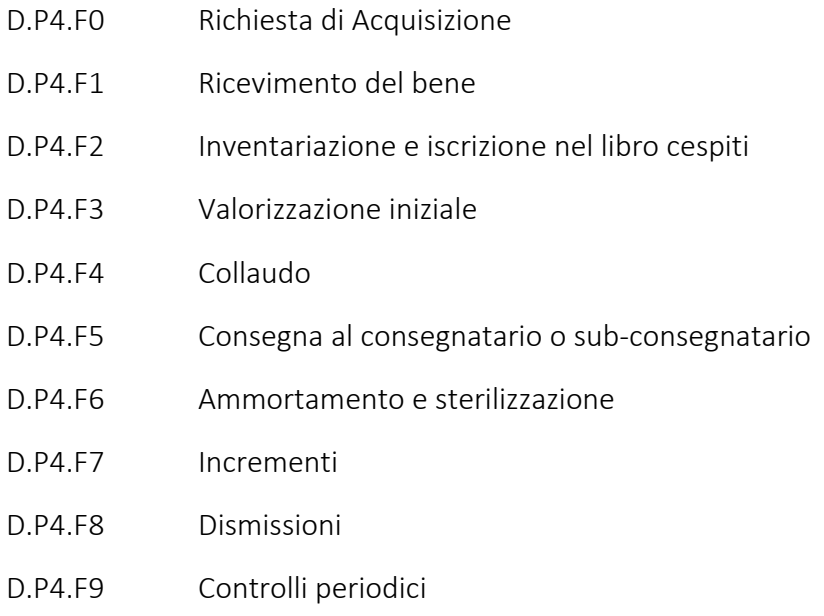

D.P4.F10 Conservazione documentazione

### D.P3.F0 - Richiesta di Acquisizione

L'U.O richiedente inoltra la richiesta di acquisizione di nuovi "altri beni mobili" mediante l'utilizzo di idoneo modello a:

- SIA per hardware e apparati attivi;
- Ufficio Tecnico per impianti (dati e fonia -apparati passivi , impianti telefonici, impianti di allarme e sicurezza, altri impianti e macchinari specifici e generici).
- Gestione Acquisti per i restanti beni materiali.

L'attivazione delle tre diverse UU.OO. è pertanto riconducibile alla natura del bene da acquisire.

L'esplicitazione delle richieste di acquisizione, la frequenza, le modalità, la raccolta dei fabbisogni e le fasi che disciplinano l'iter di approvazione vengono esplicitate all'interno della procedura relativa al Piano Investimenti, pertanto si rimanda alla specifica procedura.

Gli altri beni mobili possono essere acquisiti mediante le seguenti modalità:

- Beni in leasing, locazione, comodato e in service: i beni utilizzati dall'Azienda a titolo di leasing, locazione e/o comodato vengono iscritti in inventario per la durata e valore pari a quello risultante dal contratto. Il valore di tali beni non genera alcun costo di ammortamento in quanto il relativo costo di esercizio è già sostenuto dal relativo canone per il godimento di beni di terzi. Per una trattazione integrale si rimanda alla procedura P.10.
- Beni in prova: Si tratta di beni che vengono forniti dalle aziende produttrici in conto visione alle Aziende Sanitarie, per un periodo di tempo limitato che deve essere definito con chiarezza. Si tratta di cessioni a titolo esclusivamente gratuito e senza alcun onere a carico dell'Azienda.

 Anche questa tipologia di beni sarà soggetta ad inventariazione extracontabile, evidenziando che il bene non è di proprietà dell'Azienda ma trattasi di bene in prova. Per una trattazione integrale si rimanda alla procedura P.10.

- Acquisizione non monetarie di beni a Patrimonio aziendale: l'acquisizione di tali beni avviene secondo le modalità previste dalla legislazione vigente, principalmente riconducibili a:
	- Trasferimenti non onerosi da enti pubblici;
	- Donazione: rientrano in questa modalità i lasciti e le donazioni per atti di libertà da privati o enti pubblici;
	- Permuta: nel caso in cui il corrispettivo versato per un bene risulta essere uno o più beni patrimoniali;
- Acquisizione monetarie: acquisto del bene mediante espletamento di procedura ai sensi D.Lgs 50/2016 (si rimanda in merito alla procedura del ciclo passivo).

Nel caso di beni acquisiti tramite donazione, la fase di analisi e presa in carico del bene avviene da parte degli AAGGLL durante la fase di istruttoria della deliberazione dell'accettazione del bene (si rimanda alla procedura D.P9).

Nel caso di acquisti rientranti nell'ambito di applicazione del D.Lgs 50/2016, la richiesta di acquisizione viene approvata tramite Piano degli Investimenti (si rimanda a specifica procedura D.P1) che ne definisce le modalità di acquisizione.

In base al Piano Investimenti a seconda della natura dell'investimento da effettuare:

- U.O. SIA e U.O. UT inoltrano le richieste a loro pervenute e priorizzate all'U.O. Gestione Acquisti che avvia l'istruttoria utile per la procedura di acquisto e successiva emissione dell'ordine.
- U.O. Gestione Acquisti in egual modo avvia l'istruttoria anche sulle richieste pervenute direttamente al proprio ufficio.

La procedura d'acquisto, viene svolta da U.O. Gestione Acquisti secondo le modalità previste (si rinvia a specifica procedura del ciclo passivo) e si conclude con la predisposizione di apposito provvedimento (delibera/determina), nel quale viene indicata la fonte di finanziamento del bene materiale, e in seguito viene emesso l'ordine di acquisto.

La coerenza con il Piano Investimenti trova conferma tramite la delibera di aggiudicazione proposta dall'U.O. Gestione Acquisti , verificata dal Direttore Fin e approvata dalla Direzione Aziendale.

Una volta deliberato/determinato il provvedimento, viene emesso l'ordinativo di acquisto che deve contenere l'indicazione di dettaglio per la corretta inventariazione dei beni e dei suoi componenti (ogni riga dell'ordine e relativa quantità rappresenta un singolo bene da inventariare), previa consultazione del soggetto proponente l'acquisto (SIA/UT/Gestione Acquisti).

L'ordine deve contenere gli elementi necessari ed obbligatori come previsto da specifica procedura, nonché l'indicazione della fonte di finanziamento utilizzata per l'acquisto dell'attrezzatura sanitaria, coerentemente a quanto definito dal Piano Investimenti e a quanto già indicato in delibera e sul programma di spesa.

Una volta trasmesso l'ordine al fornitore l'U.O. Gestione Acquisti comunica ai seguenti soggetti l'avvenuta conclusione della procedura di acquisto:

- U.O. richiedente;
- U.O. Tecnico Patrimoniale (ove trattasi di soggetto proponente l'acquisto);
- U.O. SIA (ove trattasi di soggetto proponente l'acquisto);
- Ufficio Economato;
- DEC/ordinatore di spesa.

## D.P4.F1 - Ricevimento del bene

Il ricevimento dei beni può avvenire per consegna a Ufficio Economato/SIA/Ufficio Tecnico, o per consegna diretta da parte del fornitore presso le U.O. di destinazione (solo nel caso dei beni il cui soggetto proponente l'acquisto è l'U.O. Gestione Acquisti). La destinazione è indicata nell'ordine.

Il bene materiale viene consegnato presso l'Ufficio Economato/SIA/UT (in funzione della natura della richiesta) per la normale consegna dei beni, la consegna al reparto (comunque sempre e solo (solo nel caso dei beni il cui soggetto proponente l'acquisto è l'U.O. Gestione Acquisti) avviene al verificarsi delle seguenti casistiche:

- Il bene è ingombrante o di difficile movimentazione;

- La consegna ed il collaudo avvengono contestualmente;
- Sono previste ulteriori spese di movimentazione.

1\_Consegna a Ufficio Economato/SIA/UT (in funzione della tipologia della richiesta) (si rinvia per il dettaglio alla relativa P.O. Gestione del Magazzino). In caso di consegna a Ufficio Economato/SIA/UT, l'addetto al ricevimento dei beni, deve apporre la propria firma leggibile sul DDT, con riserva di riscontro della merce in termini di quantità e qualità sino al collaudo. Le verifiche di coerenza tra quanto ordinato e consegnato avverranno al momento del collaudo, in questa fase si verifica il confezionamento, la conservazione e l'integrità del bene (senza segni evidenti di danni causati dal trasporto del bene).

Da questo momento l'ufficio economato/SIA/UT (in funzione della tipologia della richiesta) assume la responsabilità per la successiva conservazione e movimentazione del bene alla U.O di destinazione.

2\_Consegna diretta all'U.O. di destinazione. In caso di consegna presso la U.O. richiedente, l'addetto al ricevimento dei beni, deve apporre la propria firma leggibile sul DDT con riserva di riscontro della merce in termini di quantità e qualità sino al collaudo. Le verifiche di coerenza tra quanto ordinato e consegnato avverranno al momento del collaudo, in questa fase si verifica il confezionamento, la conservazione e l'integrità del bene (senza segni evidenti di danni causati dal trasporto del bene). Successivamente il Responsabile dell'U.O. ricevente inoltra entro 5 gg il documento di trasporto con opportuna comunicazione di avvenuta consegna all'Ufficio Economato. Da qui in poi le fasi sono comuni.

Una volta ricevuto il DDT, il SIA e l'UT lo sottoscrivono (firma leggibile con esplicitazione di riserva di riscontro della merce in termini di quantità e qualità sino al collaudo) e lo inviano all'Ufficio Economato.

Una volta ricevuto il DDT firmato da SIA/UT/U.O di destinazione oppure una volta sottoscritto direttamente (nel caso di consegna all'ufficio economato), l'ufficio economato provvede a registrare nel sistema amministrativo contabile la ricezione del bene attivando contestualmente la "carica breve" del cespite e provvedendo ad assegnargli il numero di inventario (si rimanda alla fase dell'inventariazione).

Terminata la procedura di proposta d'inventario l'Ufficio Economato:

- Con riferimento ai beni il cui soggetto proponente l'acquisto sia riconducibile a U.O. SIA e U.O. UT: stampa il modulo di scarico del bene (scarico a UT/SIA), trasmette copia dello scarico con relativa etichetta del bene a SIA/UT che dovranno firmare le copie conservare il tutto sino al momento dell'installazione e del collaudo.
- Con riferimento ai beni il cui soggetto proponente l'acquisto sia riconducibile a U.O. Gestione Acquisti: stampa il modulo di scarico del bene a reparto e trasmette copia dello scarico con relativa etichetta del bene all'U.O destinataria (che firma per ricevuta), che dovrà conservare il tutto sino al momento del collaudo.

Nel caso il bene materiale consegnato non risulti conforme a quanto indicato nel DDT o nell'ordine, il Responsabile dell'U.O. ricevente (o l'addetto dell'Ufficio Economato/SIA/UT nel caso di consegne a magazzino) annota la difformità sul documento di trasporto e lo comunica all'Ufficio Economato,

che a sua volta contatta il fornitore e l'U.O. Gestione Acquisti per l'opportuna verifica e attivazione delle procedure di contenzioso contrattualmente previste (es: verifica in contradditorio con personale della ditta fornitrice per constatazione dell'integrità del bene).

Considerando che la presa in carico del bene vale per il ricevente come assunzione di responsabilità per la successiva conservazione, sul DDT viene annotata la riserva di verifica del bene consegnato sino al collaudo.

Nel caso di acquisizione di beni non normate da procedura di acquisto (conto visione, noleggio, comodato, donazioni e service) la ricezione del bene segue il medesimo iter procedurale, l'U.O. acquisti non avendo emesso ordine non provvede a fare il carico a magazzino e lo scarico a reparto e provvede direttamente alla "carica breve" (si specifica che per il comodato e il conto visione non si procede alla carica breve ma viene inventariato extracontabilmente). Nel caso di difformità nella consegna, il soggetto ricevente, previo contatto con l'ufficio economato, comunica l'anomalia all'ufficio che ha istruito la presa in carico del bene per le opportune verifiche (AAGGLL o U.O. Gestione Acquisti).

## D.P4.F2 - Inventariazione ed iscrizione nel libro cespiti

Tutti i beni materiali ad uso durevole che entrano in Azienda a vario titolo devono essere inventariati e iscritti nel libro cespiti. Il numero di inventario è la chiave di riferimento di tutte le attività ed informazioni relative al bene inventariato, il numero di inventario è unico per ogni bene.

Come previsto dai criteri contabili nazionali è necessario identificare come singolo cespite ogni bene suscettibile di vita propria con un valore significativo. Nella casistica di attrezzature sanitarie acquistate, al fine di riconciliare a livello software la gestione del magazzino con il modulo cespiti, è necessario tenere in considerazione che ogni quantità di ciascuna riga di ordine corrisponde alla creazione di un cespite nella "carica breve", pertanto, al fine di generare il corretto inventario l'U.O. Gestione Acquisti emette l'ordinativo di acquisto previo parere del SOGGETTO PROPONENTE L'ACQUISTO sulla corretta inventariazione del cespite modulare.

All'ingresso del bene in Azienda, l'Ufficio Economato, ricevuto il DDT, procede a generare l'etichetta del cespite e ad assegnare il primo numero di inventario utile non ancora assegnato ad alcun bene. Il processo di generazione dell'etichetta deve essere fatto entro e non oltre 7 giorni dal ricevimento del bene (che deve essere inviata a SIA/UT per i beni di loro competenza). Contestualmente l'Ufficio Economato provvede all'inserimento del bene nel sistema contabile, riportando nella bolla di presa in carico la fonte di finanziamento riportata all'interno dell'ordine. La documentazione viene conservata dall'Ufficio Economato sino al collaudo e successivamente, ultimati i controlli di coerenza, viene trasmessa tutta la documentazione all'U.O. Programmazione Bilancio e Contabilità.

La prassi sopra descritta determina la generazione di una proposta di iscrizione del bene nel registro cespiti, tale proposta viene successivamente validata dall'U.O. Programmazione Bilancio e Contabilità - Settore Fornitori nella fase antecedente al pagamento della fattura. Di seguito si riporta una stampa con tutti i campi necessari alla creazione della proposta di inventariazione:

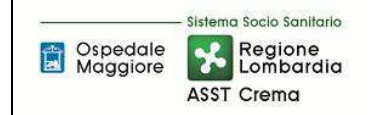

#### AREA IMMOBILIZZAZIONI D PROCEDURA P4 – Gestione altri beni mobili (diversi dalle attrezzature sanitarie)

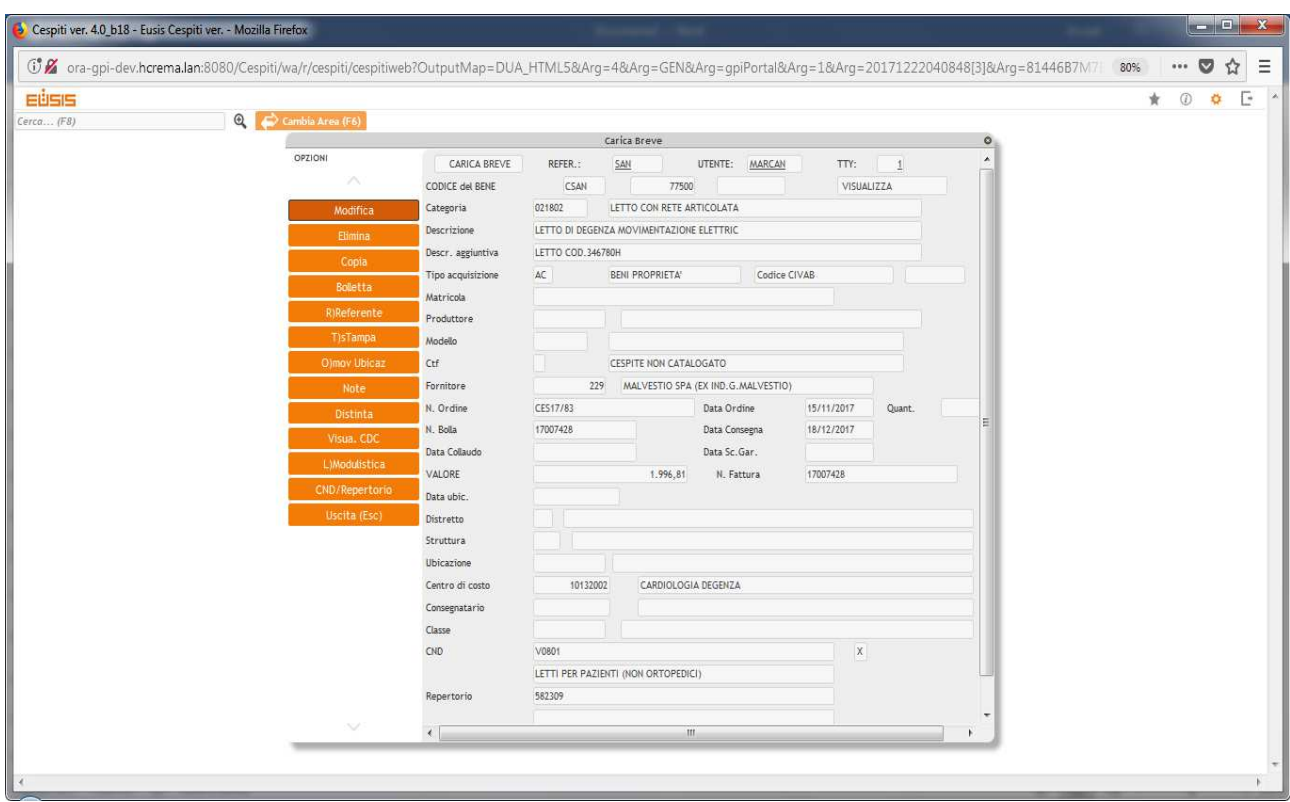

Successivamente alla corretta esecuzione del collaudo, una volta ricevuta tutta la documentazione necessaria, ivi compresa la fattura relativa al bene, l'U.O. Programmazione Bilancio e Contabilità - Settore Fornitori, in qualità di responsabile dell'iscrizione nel libro cespiti, procede ad approvare e completare l'iscrizione del bene nel registro cespiti, controllando quanto già inserito e confermando i campi nella scheda sottostante.

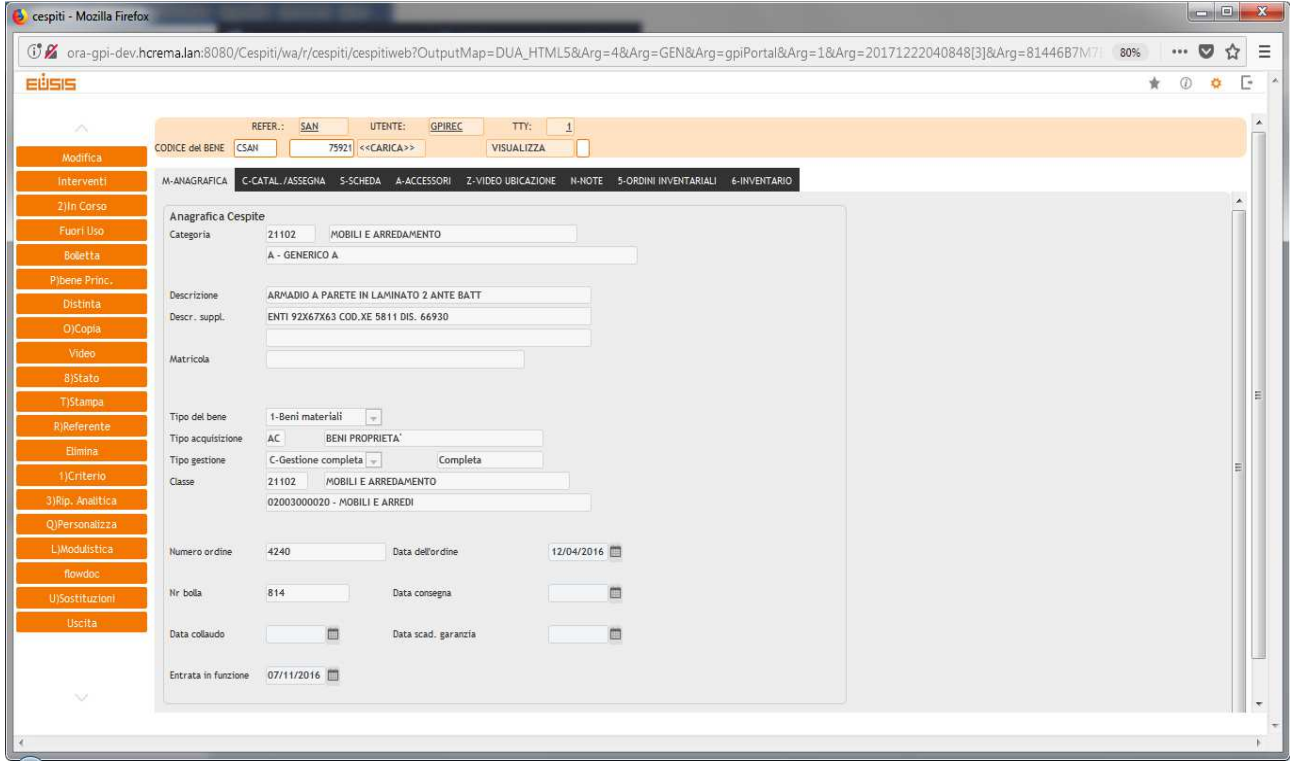

Al fine di completare correttamente la scheda cespiti, l'U.O. Programmazione Bilancio e Contabilità - Settore Fornitori verifica che la classe di appartenenza del bene sia effettivamente quella corretta, valorizza la data di collaudo e verifica che la data inizio utilizzo sia coerente con quest'ultima in base alla documentazione inoltrata dall'Ufficio Economato. Nel caso la data di entrata funzione non fosse coerente con la data collaudo, il software amministrativo contabile darà opportuna segnalazione.

Nei casi in cui non fosse effettuato il collaudo, gli altri beni materiali sono rilevati inizialmente alla data in cui avviene il trasferimento dei rischi e dei benefici connessi al bene acquisito; il trasferimento dei rischi e dei benefici avviene di solito quando viene trasferito il titolo di proprietà. In ogni caso se, in virtù di specifiche clausole contrattuali, non vi sia coincidenza tra la data in cui avviene il trasferimento dei rischi e dei benefici e la data in cui viene trasferito il titolo di proprietà, prevale la data in cui è avvenuto il trasferimento dei rischi e dei benefici, che di fatto corrisponde con l'entrata in azienda nel bene. A tal proposito già oggi il software amministrativo contabile propone come data collaudo la data di consegna del bene, successivamente l'U.O. Programmazione Bilancio e Contabilità - Settore Fornitori rettifica il valore con la data effettiva del collaudo (ove presente).

Per quanto concerne gli altri beni materiali donati, acquisiti con noleggio o comodato d'uso, in conto visione o in service l'Ufficio Economato provvede:

- Per i noleggi, le donazioni e i service, a compilare i campi relativi alla "carica breve" specificando nel campo "Tipo Acquisizione" la voce relativa alla tipologia di acquisizione (NOLEGGIO, SERVICE, DONAZIONE);
- Per il conti visione e i comodati ad alimentare il db extracontabile.

Per la gestione inventariale per singola categoria di bene di Terzi si rimanda alla specifica procedura D.P10. Relativamente ai beni sopra menzionati, inoltre SA imputa alla voce "Tipo Gestione" la sola gestione inventariale, che non determina scritture di ammortamento.

Per quanto concerne i registri inventari relativi ai beni in comodato d'uso e per i beni in prova sono previsti i seguenti campi:

- Data autorizzazione
- Durata (giorni)
- Ubicazione
- Tipo altro bene mobile
- Nr. Serie apparecchiatura (matricola)
- Ditta
- Data Consegna
- Riferimenti Reso
- Valore
- Note
- Delibera/determina ove presente

Negli specifici casi di beni di terzi vengono utilizzate etichette complementari con colorazioni differenti volte ad individuare immediatamente un bene non di proprietà aziendale.

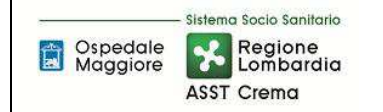

Infine sui beni materiali viene apposta fisicamente l'etichetta identificativa del bene durante la fase del collaudo. Per quanto riguarda i beni dell'azienda presso terzi, tale casistica è inventariata e gestita con corretta imputazione al cdc corrispondente all'ubicazione fisica reale.

## D.P4.F3 - Valorizzazione Iniziale

Gli altri beni mobili rientrano tra le immobilizzazioni materiali, sono soggetti ad inventariazione e, sono iscritti nello Stato Patrimoniale aziendale; l'iscrizione avviene al costo di acquisizione sostenuto dall'Azienda comprensivo, oltreché dei costi diretti, anche dei costi accessori quali (a titolo esemplificativo):

- accessori e pertinenze;
- spese notarili e tasse di registrazione degli atti d'acquisto o dei contratti di appalto;
- gli oneri finanziari direttamente imputabili all'acquisizione del bene;
- costi di progettazione, direzione, lavori e collaudo;
- costi per perizie e similari;
- costi di trasporto, installazione, montaggio, posa in opera e messa punto;
- costi per imposte connesse all'acquisizione del bene compresa l'I.V.A. ove indetraibile.

La presente procedura prevede che la determinazione del valore avviene nella fase di presa in carico a vario titolo del bene attraverso deliberazione/determinazione degli uffici competenti o, nel caso di conto visione, attraverso la modulistica della DAA; nella deliberazione/determinazione viene quindi esposto il valore omnicomprensivo di tutti gli oneri accessori.

#### Beni acquistati

Nel caso di un approvvigionamento del bene mediante acquisto il valore del bene viene determinato con l'emissione del provvedimento (delibera/determina) da parte dell'U.O Gestione Acquisti, attraverso quanto disciplinato nel D.Lgs 50/2016, con conseguente emissione dell'ordine in coerenza a quanto approvato. Nel caso in cui dall'offerta della ditta fornitrice non sia determinabile il valore di ogni bene suscettibile di vita propria, l'U.O. Gestione Acquisti prende contatto con la ditta fornitrice al fine di determinare il valore di ogni singolo bene da riportare nell'ordinativo di acquisto.

A livello contabile l'Ufficio Economato acquisisce il valore del bene dall'ordinativo di acquisto ed imputa il suddetto valore nel software amministrativo contabile, contestualmente al carico del DDT nella procedura informatizzata (carica breve); tale inserimento risulta in stato di proposta sino alla validazione da parte dell'U.O. Programmazione Bilancio e Contabilità - Settore Fornitori. Quest'ultima validerà il valore inserito, salvo eventuali incrementi e/o riduzioni evidenziabili al ricevimento della fattura/e e relativo riscontro, acquisendo il parere degli uffici coinvolti nella procedura di acquisto. In caso di perfetta coerenza fra il valore del cespite da scheda cespite post carica breve e il valore della fattura, FIN-fornitori inserisce nell'anagrafica del cespite il protocollo fattura.

In caso di difformità tra quanto ordinato e quanto fatturato il FIN – Settore Fornitori restituisce tutta la documentazione all'U.O. Gestione Acquisti per le verifiche di competenza e le eventuali modifiche. Una volta eseguiti gli opportuni controlli, l'U.O. Gestione Acquisti (che si avvale di SIA e UT per i beni di rispettiva competenza) restituisce la documentazione aall'U.O. Programmazione Bilancio e Contabilità - Settore Fornitori:

- se l'U.O. Acquisti ha variato l'ordine, rendendolo aderente alla fattura, l'U.O. Programmazione Bilancio e Contabilità, in presenza di collaudo positivo, provvede al pagamento della fattura previ adempimenti di controllo previsti dalla normativa vigente di regolarità contributiva;
- al contrario se ordine e bolla sono stati correttamente emessi l'U.O. Gestione Acquisti provvedere a richiedere nota di credito a storno totale o parziale a rettifica di quanto fatturato in precedenza del fornitore.

Successivamente al corretto riscontro ordine-bolla-fattura l'U.O. Bilancio Programmazione e Contabilità – settore fornitori verifica la coerenza tra le scritture contabili d'iscrizione dell'immobilizzazione materiale e l'iscrizione del cespite nel Libro dei beni ammortizzabili e conferma attraverso procedura software l'iscrizione del cespite nel registro, assicurandosi la corretta compilazione di tutti i campi previsti ivi compresa la fonte di finanziamento e l'aliquota applicabile per la procedura di ammortamento.

In questa fase l'U.O. Programmazione e Bilancio – Settore Fornitori verifica che la fonte di finanziamento presente sull'ordine di acquisto (ove presente) sia coerente con la Macrovoce generata e contestualmente con quanto presente nell'ultima revisione del piano investimenti. Una volta verificata la piena coerenza, l'U.O. Programmazione e Bilancio – Settore Fornitori provvede ad inserire nella scheda cespiti il codice che identifica la fonte di finanziamento nell'amministrativo contabile.

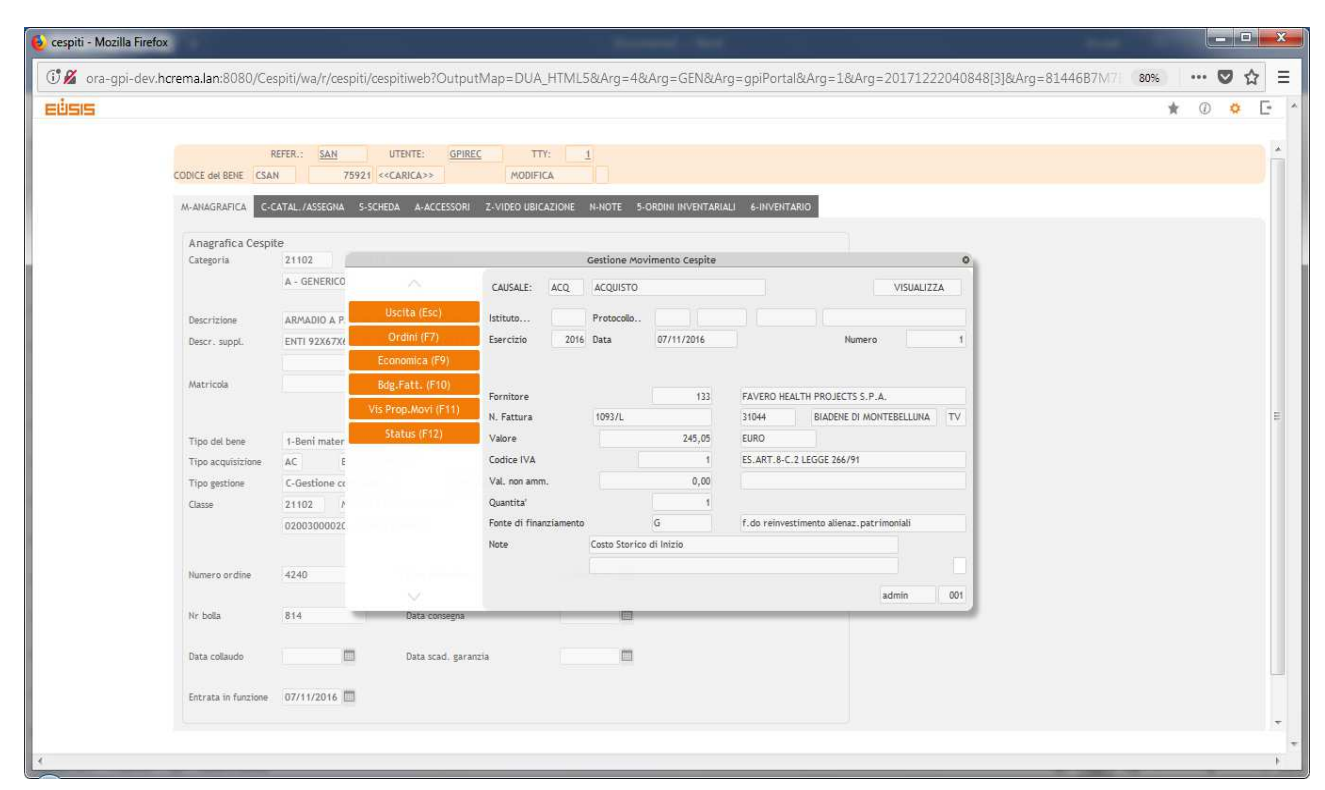

Di seguito viene proposta la schermata di valorizzazione di un bene mobile.

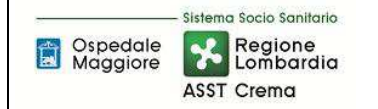

Il valore così determinato del bene materiale è ridotto annualmente attraverso l'applicazione delle aliquote di ammortamento previste al successivamente da normativa vigente.

### Beni donati (si rimanda alla procedure P9)

I beni oggetto di donazione da parte di privati o ditte rientrano nel patrimonio aziendale nel momento in cui avviene il trasferimento dei rischi e dei benefici connessi al bene e seguono i criteri e le classificazioni stabiliti per le immobilizzazioni acquisite a titolo oneroso.

I beni acquistati in tutto o in parte a titolo gratuito devono essere valutati in base al valore presumibile di mercato attribuibile agli stessi alla data di acquisizione, al netto degli oneri e dei costi sostenuti o da sostenere affinché gli stessi possano essere utilizzati durevolmente. L'effettiva acquisizione della proprietà e determinazione del valore avviene con deliberazione aziendale su proposta dell'U.O. Affari Generali e Legali. Nella fase di istruttoria della deliberazione di presa in carico dei beni donati l'U.O. Affari Generali e Legali acquisisce parere volto alla determinazione del valore del bene acquisito e viene inoltre acquisito il parere circa la necessità e l'idoneità del bene mobile da parte dell'ufficio competente in materia (vedi procedura D.P9 e fase F0 della presente procedura).

Accettata la donazione da parte del Direttore Generale, l'UO Affari Generali e Legali ne dà riscontro all'Ufficio Economato trasmettendo tutta la documentazione utile per l'emissione del verbale di presa in carico, etichettatura, collaudo, iscrizione sul software amministrativo e passaggio documentazione al FIN come già disciplinato per i beni acquistati.

Le modalità operative per la carica breve e la conferma del bene rispettivamente dell'Ufficio Economato e del Settore Fornitori rispecchiano in toto quanto effettuato per i beni acquistati con la sola eccezione che non viene emesse ordinativo di acquisto e carico del DDT nel sistema amministrativo contabile, ma l'iter si origina direttamente dalla carica breve.

#### Noleggi/leasing/Beni in service (si rimanda alla procedure P10)

Per quanto concerne i beni acquisiti a titolo di noleggio o leasing, nella Fase di istruttoria della procedura di presa in carico del bene, l'U.O. Gestione Acquisti/SIA/UT (in funzione della competenza del noleggio) rileva il valore del bene dalla controparte e lo comunica all'ufficio economato per la registrazione.

Una volta collaudato il bene ed etichettato con il numero d'inventario (fornito da Ufficio Economato) e con un bollino colorato finalizzato a differenziare le categorie dei beni di terzi, l'U.O. Gestione Acquisti/SIA/UT inoltrano la documentazione al U.O. Programmazione Bilancio Contabilità che provvede alla conferma definitiva del bene sul software amministrativo contabile come già sopra descritto e alla registrazione tra i conti d'ordine.

Le modalità operative per la carica breve e la conferma del bene rispettivamente dell'Ufficio Economato e del Settori Fornitori rispecchiano in toto quanto effettuato per i beni acquistati con la sola eccezione che non viene emesso l'ordinativo di acquisto e non viene effettuato il carico del DDT nel sistema amministrativo contabile, ma l'iter si origina direttamente dalla carica breve.

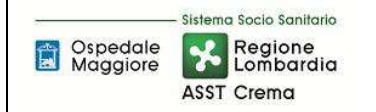

#### Beni in comodato d'uso gratuito (si rimanda alla procedure P10)

Per questa categoria di beni vale quanto espresso nel punto precedente eccezion fatta per la registrazione che non avviene sul libro cespiti ma un registro ad hoc.

### Beni in prova (si rimanda alla procedure P10)

Per quanto concerne i beni in prova l'Azienda non ha previsto fase di deliberazione, pertanto il valore del bene viene acquisito dal modulo compilato dalla ditta fornitrice e trasmesso alla Direzione Amministrativa. Quest'ultima una volta ricevuto parere favorevole dai soggetti interessati (si rimanda alla procedura D.P10), provvede a trasmettere idonea documentazione all'Ufficio Economato per il conseguente iter di inventariazione sul registro dei beni in prova e relativa etichettatura. A sua volta l'Ufficio Economato trasmette la documentazione all'U.O. Programmazione e Bilancio - Settore Fornitori per le registrazioni sui conti d'ordine.

#### Permuta

Casistica non previste ed applicata dall'Azienda.

#### D.P4.F4 - Collaudo

Il collaudo è quell'insieme di operazioni fondamentali che vengono svolte per verificare se la consegna di un bene da un fornitore o la realizzazione di un opera, corrispondano a quanto precedentemente pattuito in fase di richiesta: è pertanto il complesso delle operazioni atte a verificare l'esecuzione di una prestazione in conformità al progetto, o della fornitura rispetto all'ordine, prima di permetterne l'utilizzazione. Collaudare uno strumento, una macchina, un sistema o un'opera significa verificare che l'oggetto del collaudo soddisfi le specifiche di progetto e quindi che i parametri caratteristici dell'oggetto siano verificati prima della sua messa in esercizio.

Lo scopo del collaudo è dunque quello di mettere in uso, e a disposizione del personale utilizzatore, solo apparecchiature funzionanti, sicure e corrispondenti all'ordine.

L'U.O. SIA/UT/Ufficio economato (in funzione della natura del bene) effettuano il collaudo entro e non oltre 15 giorni dalla consegna del bene, salvo comprovati casi di impossibilità dovuti a specifiche necessità di servizio dell'U.O. destinataria. L'output del processo di collaudo è il Verbale di Collaudo, che viene sottoscritto da:

- Ufficio economato/SIA/UT;
- Rappresentante incaricato dalla Ditta (ove presente; indicare qualora non presente);
- Responsabile dell'U.O. destinataria o suo delegato.

Per gli altri beni mobili trattasi di collaudo amministrativo di installazione con verifica della coerenza fra ordine/bolla/ddt. Nel caso di beni elettrici/elettronici/idraulici e/o dotati di componenti articolate, il Collaudo Amministrativo deve indicare che è il bene attivo e funzionante. Il Collaudo specifica inoltre se è prevista o meno attività di training e se è stata eseguita.

Nel verbale inoltre viene specificato per ogni matricola inserita se è un bene principale (P) o un

bene collegato(C), tale indicazione permetterà al FIN – Settore Fornitori di eseguire gli opportuni collegamenti per i cespiti modulari.

L'esito del collaudo è esprimibile solo su due livelli di giudizio (NON SUPERATO e SUPERATO; non è previsto il caso di COLLAUDO PARZIALMENTE POSITIVO, pertanto l'esito del collaudo viene sempre ricondotto alle casistiche SUPERATO e NON SUPERATO):

NON SUPERATO: il bene risponde negativamente alle verifiche strumentali o non è conforme all'ordine. In caso di esito negativo del collaudo, l'ufficio economato/SIA/UT (in funzione della natura del bene) segnala la non conformità della fornitura alla U.O. che ha gestito l'approvvigionamento del bene, per l'eventuale contestazione formale al soggetto fornitore, inoltre trasmette al FIN documentazione utile per la sospensione dei termini di pagamento della fattura ove presente.

Secondo quanto contrattualmente disciplinato con il soggetto fornitore dell'attrezzatura, l'U.O. competente dell'adozione del provvedimento contatterà la ditta per eseguire l'adeguamento o la sostituzione del bene e verrà ripetuto nuovamente l'iter di collaudo. Qualora il collaudo non venisse ancora superato per non coerenza del bene a quanto previsto in capitolato allora l'azienda procederà con l'aggiudicazione al secondo classificato, ripetendo l'iter di collaudo.

SUPERATO: il bene risulta idoneo se risponde positivamente a tutte le prove sopra descritte. L'apparecchio è quindi messo a disposizione della struttura utilizzatrice.

A seguito dell'esito positivo delle prove di collaudo, il bene può dirsi accettato dall'acquirente e dunque consegnato al personale utilizzatore; la firma da parte del Responsabile dell'Unità Operativa sul verbale di collaudo vale anche come presa in carico definitiva del bene. Per i beni gestiti dal SIA lo scarico è attribuito al SIA stesso che pertanto è il responsabile del bene fino alla richiesta di trasferimento dello stesso bene.

In caso di esito positivo del collaudo l'ufficio economato/SIA/UT (in funzione della natura del bene) applica l'etichetta con il numero di inventario. A questo punto:

- Qualora il bene sia di competenza dell'UO Gestione Acquisti: l'ufficio economato provvede all'inserimento del bene nel software gestionale tecnico;
- Qualora il bene sia di competenza dell'UO SIA/UT, questi provvedono all'invio del collaudo e del documento di scarico debitamente sottoscritto all'ufficio economato che provvede all'inserimento del bene nel software gestionale tecnico.

La garanzia del bene decorre dalla data del collaudo finale. La conclusione del collaudo coincide con la sottoscrizione del verbale da parte dei soggetti coinvolti, determina anche la data di inizio utilizzo del bene.

In caso di segnalazioni che non inficiano sul collaudo e sul corretto funzionamento del bene, queste devono essere riportate nel campo "note" del collaudo, unitamente alla data di risoluzione. La data di risoluzione inserita nel campo note fa fede per il calcolo dei termini di pagamento della fattura.

L'ufficio economato invia tutta la documentazione all'U.O. Programmazione Bilancio e Contabilità per liquidazione delle fatture. Il Collaudo deve inoltre riportare se relativo ad un incremento, e nel caso, se trattasi di incremento che allunga la vita utile del bene o meno e l'indicazione del cespite padre collegato (coerentemente con quanto già riportato nell'ordine).

L'U.O. Programmazione Bilancio e Contabilità oltre ad effettuare un riscontro tra ordine - bolla fattura (nel caso dell'acquistato), verifica l'esito del collaudo e l'inserimento in inventario (nel caso di acquistato, noleggio, service e donazione); solo successivamente procede al pagamento (si rinvia per maggior dettaglio alle relative fasi della P.O. Acquisto Beni).

Dal momento del collaudo il bene è disponibile e pronto per l'uso, quindi inizia il processo di ammortamento.

La presente procedura disciplina che qualora, per gli altri beni mobili di valore inferiore (iva compresa) ai 5.000 €, entro 30 gg dall'ingresso del bene in azienda, non vi sia un ritorno negativo da parte dell'ufficio economato, allora l'U.O. Programmazione Bilancio Contabilità è autorizzata a procedere con l'iter di liquidazione e pagamento al fine di rispettare i termini di pagamento normativamente pattuiti. E' in carico all'economato la responsabilità del tempestivo collaudo.

## D.P4.F5 - Consegna al consegnatario o sub-consegnatario

I consegnatari e sub-consegnatari si distinguono, con le relative responsabilità, in:

- Consegnatari e sub-consegnatari per debito di vigilanza;
- Consegnatari per debito di custodia;
- Gli utilizzatori finali.

## *1\_Consegnatari e sub-consegnatari per debito di vigilanza*

Sono i Responsabili delle U.O. Aziendali che hanno il compito, tra gli altri, di vigilare sui beni assegnati all'Unità Organizzativa di cui sono direttamente e personalmente responsabili con debito di vigilanza.

I consegnatari, sub-consegnatari o sostituti per debito di vigilanza, devono:

- − prendere in carico i beni che vengono loro assegnati tramite sottoscrizione della scheda di inventariazione;
- − provvedere con diligenza alla detenzione, vigilanza e conservazione dei beni inventariati;
- − mantenere aggiornato l'inventario fisico dei beni loro assegnati e comunicare le risultanze agli uffici preposti (fuori uso, comunicazione trasferimenti, deterioramento, etc.);
- − comunicare all'ufficio economato il trasferimento di beni ad altra U.O.;
- − collaborare alla ricognizione fisica straordinaria dei beni loro assegnati;
- − qualora venga riscontrata la mancanza di un bene ritenuta essere dovuta a furto o smarrimento, il consegnatario deve presentare immediata comunicazione alla DG, all'economato e agli AAGGLL per i provvedimenti opportuni e provvedere a sporgere relativa denuncia;
- − proporre eventuali fuori uso dei beni ricevuti in consegna qualora i beni siano divenuti inutili o inservibili ossia abbiano perduto la loro efficienza funzionale ed il ripristino o la reversibilità non siano più possibili o convenienti;
- − Il consegnatario uscente deve, altresì, consegnare al consegnatario subentrante l'inventario sottoscrivendo il verbale di passaggio di consegna.

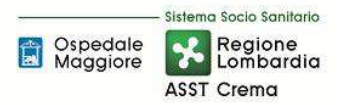

- − custodire copia delle schede di inventario e della documentazione relativa ai beni assegnati all'Unità Operativa;
- − nel caso in cui, a seguito della ricognizione straordinaria, risultassero discordanze tra le schede di inventario e la situazione reale, fornire le motivazioni per le necessarie rettifiche;
- − qualora le rettifiche comportassero la necessità di una disattivazione/cancellazione inventariale, attivare l'ordinaria procedura di dichiarazione di fuori uso.

I consegnatari, sub-consegnatari o i sostituti sono responsabili dei beni loro assegnati fino alla cessazione dell'incarico e sono tenuti a vigilare sulla buona conservazione dei beni assegnati e sul regolare uso degli stessi.

I beni oggetto di inventariazione sono assegnati dall'ufficio economato ai consegnatari o sub consegnatari mediante apposita scheda di inventariazione da sottoscrivere. Da questo momento essi divengono consegnatari e responsabili dei beni per tutta la durata dell'incarico, con debito di vigilanza.

Il consegnatario, sotto la propria responsabilità, può procedere alla nomina di uno o più subconsegnatari, esso non è personalmente e direttamente responsabile in caso di utilizzo non appropriato e/o colpevole del deterioramento dei beni utilizzati da sub-consegnatari e da altri singoli dipendenti, per ragioni di servizio, salvo nei casi di omissione di vigilanza o di esercizio del proprio ufficio.

La cessazione dall'incarico del Responsabile di U.O. consegnatario dei beni, deve essere comunicata per iscritto dal Responsabile del Servizio Risorse Umane all'ufficio economato per gli adempimenti di competenza.

I consegnatari o sub-consegnatari che per trasferimento o collocamento a riposo o per qualsiasi altro motivo cessino dalle proprie funzioni, devono dare consegna ai loro successori di tutti i beni mobili, in carico al proprio ufficio. La responsabilità del consegnatario uscente cessa solo con la consegna dei beni. Tutte le operazioni relative al passaggio di consegna sono supportate dalla firma del consegnatario uscente ed entrante. Il compito del consegnatario entrante è variare o confermare i sub-consegnatari esistenti presso l'U.O.

Il consegnatario uscente deve, altresì, consegnare al consegnatario subentrante l'inventario e tutta la documentazione contabile relativa alla gestione, sottoscrivendo il verbale di passaggio di consegna mediante apposito modulo.

## *2\_Consegnatari per debito di custodia*

Sono i responsabili della custodia dei beni mobili, dalla presa in carico dai terzi fornitori fino al momento della loro assegnazione ai consegnatari con debito di vigilanza. I consegnatari per debito di custodia sono tenuti alla resa del conto giudiziale.

L'Azienda individua i Consegnatari per debito di custodia, con provvedimento formale di nomina e ne definisce compiti e ruoli.

I consegnatari, sub-consegnatari o i sostituti sono responsabili dei beni loro assegnati fino alla cessazione dell'incarico e sono tenuti a vigilare sulla buona conservazione dei beni assegnati e sul regolare uso degli stessi.

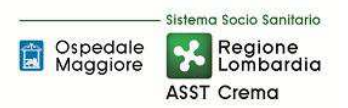

Il conto giudiziale degli Agenti Contabili (Consegnatari per debito di custodia) si riferisce alla gestione dei beni mobili giacenti in magazzino fino al momento dell'assegnazione alle Unità Operative; va perciò compilato e controllato in stretta correlazione con le scritture inventariali. Ferma restando la giurisdizione sui conti degli agenti contabili, si rimanda all'Azienda l'individuazione formale degli agenti contabili nonché all'emanato regolamento aziendale che disciplina analiticamente le operazioni per rendere correttamente il conto giudiziale, secondo le disposizioni dettate dalla normativa vigente in materia (R.D. n. 2440 del 1923, R.D. n. 827 del 1924, R.D. n. 1214 del 1934, D.Lgs. n. 123/2011, D.P.R. 254/2002 e successive modifiche e integrazioni) e le disposizioni delle linee guida regionali emanate dalla Regione Lombardia e comunicate con nota protocollo H1.2014.38250 del 3/12/2014.

### *3\_ Utilizzatori finali*

Sono i fruitori finali dei beni assegnati loro per ragioni di servizio e di cui sono direttamente e personalmente responsabili in caso di uso non appropriato o di colpevole deterioramento, nell'ambito dei normali doveri d'ufficio, nel rispetto del codice di comportamento.

Gli utilizzatori sono direttamente e personalmente responsabili in caso di uso non appropriato o di colpevole deterioramento dei beni ricevuti in uso per ragioni di servizio.

### *Consegnatario nella gestione degli altri beni mobili*

Nell'iter di acquisizione di altri beni disciplinato nella presente procedura, dalla firma del collaudo (ove presente), in caso di esito positivo, il Responsabile dell'U.O. destinataria del bene diviene a tutti gli effetti responsabile per la vigilanza, la conservazione ed il corretto utilizzo del bene affidato e ne rimane custode sino a che non abbia ottenuto formale atto di discarico dall'U.O. Gestione Acquisti.

Per i beni di competenza dell'U.O. SIA il modulo di scarico ed il verbale di collaudo viene sottoscritto dagli stessi che diventano consegnatari a tutti gli effetti.

In funzione delle variazioni successive (es. trasferimenti) l'U.O. informa l'ufficio economato del trasferimento del bene che comporta la variazione di fatto del consegnatario.

In caso di necessità di trasferimento di un bene, il richiedente inoltra comunicazione scritta o con mail per la movimentazione riportando i seguenti dati:

- la descrizione del bene da movimentare;
- il numero di inventario;
- il CdC di appartenenza;
- il CdC dove il cespite viene trasferito ( e indicazione del locale di pertinenza).

Non è prevista alcuna modulistica per la gestione della movimentazione, ma ai fini dell'accettazione della richiesta è necessario che vengano specificati tutti i campi sopra indicati.

Il richiedente del trasferimento chiede all'ufficio economato il trasferimento del bene.

Successivamente l'Ufficio Economato valuta la possibilità della movimentazione ed organizza il trasferimento attraverso il supporto diretto o mediante l'ausilio del personale tecnico specializzato a seconda delle diverse specificità del bene oggetto di trasferimento.

Una volta eseguito fisicamente il trasferimento del bene direttamente dal personale dei reparti coinvolti, o con l'apporto del personale tecnico specializzato, viene trasmessa la documentazione di avvenuto trasferimento all'Ufficio Economato, che provvede all'aggiornamento tempestivo dei rispettivi sistemi informatici.

Qualora il trasferimento fosse relativo a beni di competenza del SIA, il trasferimento fisico viene effettuato dal sia che ne da comunicazione all'ufficio economato che procede ad aggiornare la schede cespite.

Con riferimento alla gestione dei beni ed in particolare ad uno scorretto o reiterato cattivo uso, si specifica che:

- tale atteggiamento si configura quale infrazione disciplinare che se opportunamente segnalata al Responsabile dell'UPD determina un procedimento disciplinare e la possibile irrogazione di sanzione;
- qualora il predetto comportamento produca altresì dei danni, dopo averne proceduto alla quantificazione, l'azienda cerca di raggiungere con il responsabile un accordo per il ristoro degli stessi; qualora non si raggiunga l'accordo, si procederà a segnalare il caso alla Corte dei Conti perché valuti se sussistano nella condotta del responsabile elementi di colpa grave e proceda di conseguenza.

#### D.P4.F6 - Ammortamento e Sterilizzazione

#### AMMORTAMENTO

L'ammortamento è un procedimento contabile con il quale un costo pluriennale viene ripartito tra gli esercizi di vita utile del bene, facendolo partecipare per quote alla determinazione del reddito dei singoli esercizi.

Il principio contabile O.I.C. n. 16 stabilisce che l'ammortamento deve iniziare quando il bene è disponibile e pronto per l'uso. L'ammortamento va calcolato anche sui cespiti precedentemente impiegati nel processo produttivo, ma temporaneamente non utilizzati; l'ammortamento viene sospeso, invece per i cespiti che non vengono utilizzati per lungo tempo, obsoleti, o da alienare; il valore di tali cespiti dovrà essere ridotto a quello di netto realizzo.

Solitamente il momento in cui il bene è disponibile e pronto all'uso coincide con l'entrata in funzione del bene stesso; nel caso in cui i due momenti dovessero non coincidere in maniera significativa, è necessario valutare il caso specifico in funzione del trasferimento effettivo dei rischi e dei benefici.

Le immobilizzazioni materiali sono ammortizzate sistematicamente.

La sistematicità dell'ammortamento è definita nel piano di ammortamento. L'ammortamento avviene a quote costanti. Il criterio di ammortamento prescelto è riesaminato qualora, a seguito di verifiche periodiche correlate all'inventario fisico, non risulti più rispondente alle condizioni originarie previste nel piano di ammortamento. La modifica del piano di ammortamento per avvenuti mutamenti nelle condizioni originarie costituisce un cambiamento di stime contabili (cfr. OIC 29).

Di seguito si elencano le diverse casistiche relativamente all'inizio del processo di ammortamento:

- 1. Nel caso in cui il cespite sia entrato in funzione durante l'anno, la quota di ammortamento dovrà essere calcolata pro quota su base giornaliera;
- 2. Beni soggetti a collaudo. Il momento in cui tali beni possono definirsi "disponibili e pronti per l'uso" e quindi assoggettabili ad ammortamento è la data di conclusione del collaudo tecnico e formazione di primo livello.
- 3. Beni non soggetti a collaudo. Il momento in cui tali beni possono definirsi "disponibili e pronti per l'uso" e quindi assoggettabili ad ammortamento è la data di consegna (entrata) in azienda in funzione del trasferimento effettivo dei rischi e dei benefici. In Nota Integrativa Descrittiva del Bilancio d'esercizio vengono indicati dal Settore Fornitori dell'U.O. Programmazione Bilancio Contabilità il valore (costo) e le caratteristiche dei beni che, alla data di chiusura dell'esercizio, non risultano ancora assoggettati a procedura di ammortamento pur essendo presenti in azienda e non assoggettabili a collaudo. Il valore di tali beni viene esposto in bilancio fra le "Immobilizzazioni materiali in corso", descrivendo le motivazioni che hanno determinato tale trattamento.
- 4. Nell'anno in cui si effettua la dismissione o alienazione di un cespite, l'ammortamento presso l'ASST di Crema avviene per la frazione d'anno in cui il cespite è stato impiegato. Tale metodo prescelto viene applicato in modo uniforme a tutti i beni dismessi o ceduti in corso d'anno.
- 5. Cespiti modulari e cespiti entrati in funzione parzialmente. Hanno la particolarità di potersi aggiungere a una parte di cespite già in funzione e già in ammortamento, si possono presentare due diverse fattispecie:
	- Moduli aggiuntivi o integrazioni di cespiti suscettibili di vita autonoma;
	- Moduli aggiuntivi o integrazioni privi di vita autonoma.

Nel primo caso il cespite in oggetto avrà una matricola nel libro cespiti autonoma, ma collegata con la matricola del cespite "padre". L'ammortamento avverrà autonomamente in base all'aliquota di ammortamento del cespite originario determinata sulla base della vita utile dello stesso; nel caso in cui, pur avendo vita autonoma, il cespite venga dismesso in blocco con gli altri moduli potrà originare, a seconda dei casi, un componente straordinario del reddito o, in caso di bene soggetto alla sterilizzazione degli ammortamenti, una variazione dei contributi in c/capitale.

Se il modulo o l'integrazione non ha vita autonoma (e quindi non è suscettibile di utilizzo autonomo), in altri termini è utilizzabile solo come parte integrante di altri moduli o della parte del cespite entrato in funzione, alla stregua di quanto affermato relativamente alle

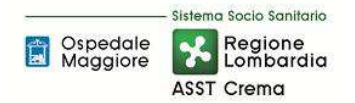

"Manutenzioni incrementative", il costo del cespite viene incrementato sul valore storico dei moduli preesistenti, attribuendo un'unica matricola, continuando ad applicare la stessa aliquota del/i bene/i preesistente/i.

L'aliquota di ammortamento per le voci afferibili agli altri beni mobili è riportata nella tabella che segue:

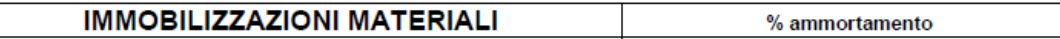

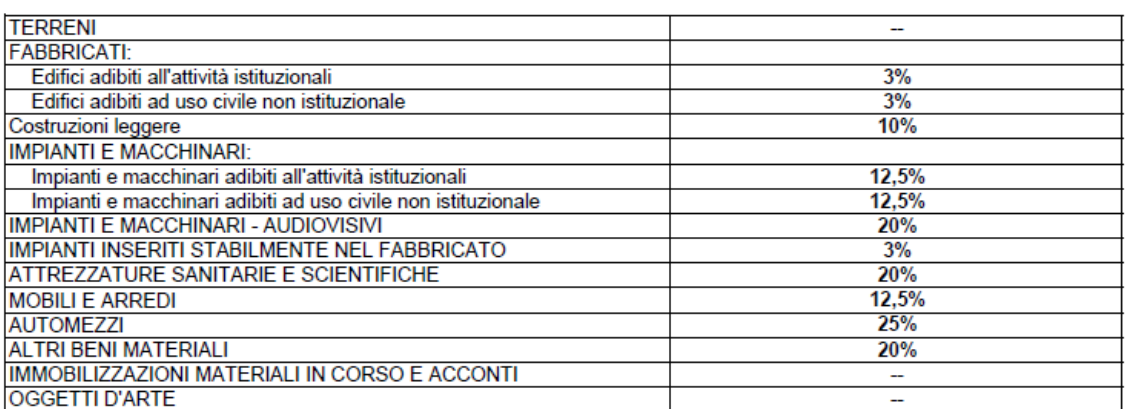

#### **IMMOBILIZZAZIONI IMMATERIALI**

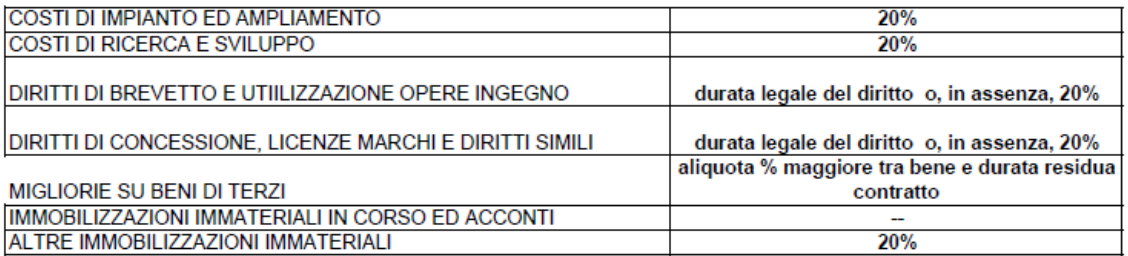

Come previsto dalla legislazione vigente i cespiti che determinino un valore iniziale pari o inferiore 516,42€ sono ammortizzati interamente nel loro primo anno di vita, eccezion fatta per gli altri beni mobili con valore ≤ a 250 € iva compresa in quanto per tale categoria si procede a costo senza inventariare e senza etichettare il bene.

Dal punto di vista tecnico, per la definizione dell'aliquota di ammortamento l'ECOFIN ha determinato sul software amministrativo contabili delle "Classi" che identificano la tipologia dell'immobilizzazione da acquisire, in ciascuna classe viene identificata il coefficiente di ammortamento da applicare per tutti i beni appartenenti a quella categoria ai sensi delle disposizioni legislative vigenti.

I servizi alberghieri in fase di codifica anagrafica articolo del cespite associano quest'ultimo alla classe di appartenenza a seconda della tipologia del bene da inventariare; il FIN in fase di completamento dell'inventariazione ne verifica l'esattezza.

L'U.O. Programmazione Bilancio Contabilità calcola gli ammortamenti con periodicità variabile a seconda delle esigenze di rendicontazione (di norma trimestrale), tenendo conto che la contabilizzazione definitiva a conto economico viene effettuata solamente in fase di redazione del Bilancio consuntivo, previ controlli di congruità tra registro cespiti e contabilità.

Il calcolo degli ammortamenti si basa sulla data di inizio utilizzo che, qualora presente il collaudo, è coincidente, qualora assente il collaudo coincide con la data di ingresso in azienda del bene.

L'esecuzione delle scritture di ammortamento viene eseguita attraverso procedura informatizzata del sistema amministrativo contabile in modo automatizzato, il computo avviene attraverso l'analisi delle quote di ammortamento calcolabili su base giornaliera di ogni singola riga del cespite, sia esso acquisto, incremento o rivalutazione. È in carico all'U.O. Programmazione Bilancio Contabilità – settore fornitori la verifica dell'esatta contabilizzazione delle scritture in fase di riconciliazione di queste ultime con il registro beni ammortizzabili.

In sede di predisposizione della versione definitiva del libro dei beni ammortizzabili l'U.O. Programmazione Bilancio Contabilità – Settore Fornitori procede alla verifica a campione del corretto ammortamento (5% dei cespiti acquisiti nell'anno); la verifica riguarda il corretto aggancio articolo - classe, la correttezza dell'aliquota di ammortamento e/o la simulazione manuale del calcolo dell'ammortamento.

In caso di situazioni non allineate il Settore Fornitori comunica al Direttore dell'U.O. Programmazione Bilancio Contabilità che procede al controllo incrociato al fine di identificare il problema. Qualora l'esito del controllo fosse negativo, il Direttore dell'U.O. Programmazione Bilancio Contabilità formalizza la problematica all'Ufficio Economato (nel caso di errato aggancio articolo - classe) oppure alla software house (nel caso si evidenziasse che il calcolo della quota di ammortamento non risulti corretta) al fine di poter disporre dei dati corretti entro le tempistiche di chiusura del BES.

Tali controlli sono inseriti nel piano annuale delle verifiche dell'internal auditor.

## STERILIZZAZIONE

La sterilizzazione è il procedimento contabile mediante il quale il settore fornitori dell'U.O. Programmazione Bilancio Contabilità annulla (per l'appunto, «sterilizza») l'effetto sul conto economico dell'ammortamento dei cespiti finanziati da contributi in conto capitale. Con la sterilizzazione il settore fornitori dell'U.O. Programmazione Bilancio Contabilità procede, in ogni esercizio, allo storno di una quota del contributo in conto capitale iscritto nel patrimonio netto e alla sua imputazione a ricavo (voce "Quota contributi in conto capitale imputata all'esercizio"), a fronte dell'ammortamento del bene acquisito con il medesimo contributo. La quota stornata è commisurata all'ammortamento, in proporzione alla percentuale del valore del cespite finanziata con il contributo in conto capitale, secondo la relazione: quota di contributo stornata a ricavo = x% quota di ammortamento dove x% è la percentuale del valore del cespite finanziata con il contributo in conto capitale e x=100 nel caso di cespiti interamente finanziati da contributi in conto capitale.

Al fine di favorire la verifica autonoma della spesa in conto capitale e il finanziamento degli investimenti, la sterilizzazione opera anche nel caso di reinvestimento delle risorse derivanti dall'alienazione di immobilizzazioni finanziate tramite contributi in conto capitale, tenendo conto delle plusvalenze e minusvalenze che l'alienazione stessa ha generato. Analogamente, la sterilizzazione si applica non solo ai contributi in conto capitale dalla regione, ma anche ai contributi in conto capitale dallo Stato e da altri enti pubblici, a lasciti e donazioni vincolati all'acquisto di immobilizzazioni, nonché a conferimenti, lasciti e donazioni di immobilizzazioni da parte dello Stato, della Regione, di altri soggetti pubblici o privati.

Si procede a sterilizzare tutti i cespiti acquistati mediante fonte di finanziamento, non si procede alla sterilizzazione nei casi in cui il cespite è stato acquisito mediante autofinanziamento come previsto da normativa vigente D.Lgs 118/2011.

Si procede alla sterilizzazione anche nei casi in cui l'investimento sia stato effettuato con entrate proprie, compresi, nei casi ammessi, i contributi in parte corrente; anche in questo caso cambiano i conti di patrimonio netto.

Si procede alla sterilizzazione dei cespiti individuati sulla base delle seguenti fonti di finanziamento (rif. Art. 29 lett. b) e c) del D. Lgs 118/2011 – Casistica sulla sterilizzazione degli ammortamenti:

- Cespiti acquisiti con finanziamenti in conto capitale (da Regione, da Stato e altri Enti Pubblici, ecc): si procede alla determinazione della sterilizzazione sulla base del piano di ammortamento determinato con le aliquote di cui all'allegato 3 del D. Lgs. 118/2011;
- Cespiti acquisiti con finanziamenti in conto esercizio vincolati: si procede alla determinazione della sterilizzazione sulla base del piano di ammortamento determinato con le aliquote di cui all'allegato 3 del D. Lgs. 118/2011 e alla rettifica del contributo in conto esercizio al Patrimonio Netto (voci A.II.5 Finanziamenti per investimenti da rettifica contributi in conto esercizio del patrimonio netto – A2 Rettifica contributi in conto esercizio per destinazione a investimenti con segno negativo);
- Conferimenti, lasciti (anche in denaro) e donazioni di cespiti: si procede alla determinazione della sterilizzazione sulla base del piano di ammortamento determinato con le aliquote di cui all'allegato 3 del D. Lgs. 118/2011;
- Cespiti finanziati con Entrate proprie: si procede alla determinazione della sterilizzazione sulla base del piano di ammortamento determinato con le aliquote di cui all'allegato 3 del D. Lgs. 118/2011 e applicazione delle modalità di rettifica del ricavo al Patrimonio Netto.

Operativamente, al momento del ricevimento del provvedimento con il quale viene assegnato un finanziamento per l'acquisto di beni di investimento, l'U.O. Programmazione Bilancio Contabilità – Settore Fornitori attribuisce nell'applicativo gestionale Eusis un codice alfabetico corrispondente alla voce della Fonte di Finanziamento e la relativa Macrovoce per l'iter di acquisto del bene.

L'U.O. Programmazione Bilancio Contabilità – Settore Fornitori in fase di completamento dell'iscrizione del cespite nel registro dei beni ammortizzabili attribuisce la fonte di finanziamento (mediante codice alfabetico) individuata per quello specifico bene in funzione del Piano Investimenti; le sterilizzazioni vengono determinate secondo le stesse modalità e tempistiche degli ammortamenti.

Durante ciascun calcolo dell'ammortamento, sia esso simulazione o definitivo, l'U.O. Programmazione Bilancio Contabilità – Settore Fornitori procede alla verifica della complessiva coerenza fra il valore delle sterilizzazioni e il valore degli ammortamenti dei beni associati ad una fonte di finanziamento.

In caso di situazioni non allineate il Settore Fornitori lo comunica al Direttore dell'U.O.Programmazione Bilancio Contabilità che procede al controllo incrociato al fine di identificare il problema come nella casistica sopra menzionata relativa al calcolo degli ammortamenti (anche questo controllo rientra nel piano annuale dei controlli dell'internal auditor).

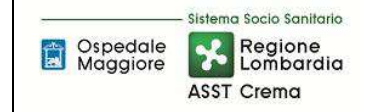

## D.P4.F7 - Incrementi

L'acquisizione di un bene materiale articolato in più moduli aggiuntivi o in più accessori comporta la necessità da parte dell'Azienda di valutare l'unicità del bene. A tal proposito il criterio aziendale è quello definire, al momento dell'acquisizione del bene principale, se i moduli/accessori abbiano o meno una propria vita autonoma con conseguente possibilità di un utilizzo disgiunto:

- Se il modulo/accessorio ha un valore significativo ed è dotato di vita autonoma e potenziale utilizzo disgiunto allora viene identificato come un cespite a sé stante collegato al cespite principale. In questa fattispecie il bene ha inventariazione, valorizzazione, ammortamento e sterilizzazione indipendenti e per le quali si rimanda alle specifiche fasi della presente procedura;
- Se il modulo/accessorio non ha un valore significativo oppure non è dotato di vita autonoma/utilizzo disgiunto allora nella fase di emissione dell'ordinativo di acquisto (o carica breve in caso di noleggi/leasing e donazioni), il modulo/accessorio viene ricompreso all'interno bene del bene principale (in quanto non dotato di vita autonoma e imprescindibile per l'utilizzo del bene principale). In questa fattispecie di fatto l'accessorio/modulo è un tutt'uno con il bene principale: l'inventariazione, la valorizzazione, l'ammortamento e la sterilizzazione sono le medesime dell'attrezzatura principale. In tale fattispecie il modulo/accessorio viene inventariato con la medesima classe del bene principale.

Tale valutazione, che impatta già al momento dell'ordinativo di acquisto, comporta che l'U.O. Gestione Acquisti si confronti con Ufficio Economato/SIA/UT per le effettuare le valutazioni sopra descritte.

La medesima distinzione trova applicazione nella casistica degli incrementi, intesi come investimenti che producono un aumento significativo della capacità produttiva o della vita utile o della sicurezza di un bene e determinano un aumento di valore dello stesso corrispondente ai costi sostenuti per l'investimento stesso.

Dal punto di vista aziendale vengono individuati come incrementi le sole acquisizioni che non hanno una propria vita utile ma sono legate indissolubilmente al cespite principale in quanto, in caso contrario, si configurano quale nuovo cespite.

Laddove il valore di un cespite, successivamente all'acquisizione, venga incrementato per effetto di manutenzioni straordinarie, le quote di ammortamento del cespite sono idealmente scomponibili in due o più parti, riconducibili rispettivamente al valore di acquisizione del bene e al valore di ciascuna manutenzione capitalizzata.

Ogni intervento manutentivo capitalizzato viene ammortizzato dal settore fornitori dell'UO Programmazione Contabilità Bilancio secondo un proprio piano di ammortamento, con le modalità previste dall'articolo 29, comma 1, lett. b) del D.lgs. 118/11. L'aliquota da utilizzare è quella prevista dal D.Lgs. 118/11 (allegato 3) per il cespite oggetto dell'intervento, purché ciò trovi riscontro in un effettivo aumento nella vita utile del cespite stesso. Laddove invece l'intervento manutentivo non incrementi la vita utile del cespite, viene utilizzata un'aliquota più elevata, in modo che l'ammortamento dell'intervento manutentivo si completi contestualmente all'ammortamento del

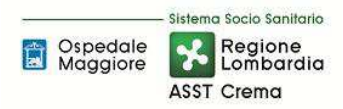

valore di acquisizione del cespite (nel caso limite incremento su bene già completamente ammortizzato, l'aliquota da applicare è pari al 100%). Non è invece mai consentito ammortizzare l'intervento manutentivo con un'aliquota inferiore a quella prevista dal D.Lgs. 118/11, né ovviamente continuare l'ammortamento dell'intervento manutentivo nel caso il bene venga eliminato o alienato. L'ammortamento riconducibile alle manutenzioni capitalizzate potrà essere sterilizzato solo se (e nella misura in cui) tali manutenzioni sono state finanziate da contributi in conto capitale.

Dal punto di vista operativo per gli incrementi viene comunque generato un nuovo cespite collegato al cespite padre che:

- Nel caso di incremento di vita utile presenta l'aliquota standard prevista da allegato 3 D.Lgs 118/2011;
- Nel caso di mancato incremento di vita utile del cespite, avrà un'aliquota forzata affinché l'ammortamento dell'incremento si completi contestualmente al bene principale.

Come nella casistica delle nuove acquisizioni la doppia valutazione (vita propria o meno e incremento o meno della vita utile del bene principale) che impatta già al momento dell'ordinativo di acquisto, comporta che l'U.O. Gestione Acquisti si confronti con Ufficio Economato/UT/SIA per le effettuare la scelta più opportuna. Nel caso di incremento il collaudatore, nel verbale del collaudo, riporta il numero di inventario del cespite "padre" a cui è necessario collegare l'attrezzatura e trasmette al Settore Fornitori dell'U.O. Programmazione Bilancio Contabilità che nella schermata accessori del cespite padre inserisce il numero di inventario de modulare.

Qualsiasi manutenzione straordinaria capitalizzabile deve essere prevista nel Piano Investimenti affinché a garanzia della corretta identificazione della fonte di finanziamento dell'intervento venga riportata nell'ordine.

Nel caso in cui fosse necessario procedere con incrementi su beni di terzi:

- I costi sostenuti per migliorie e spese incrementative su beni presi in locazione dall'impresa (anche in leasing) sono capitalizzabili ed iscrivibili tra le "altre" immobilizzazioni immateriali se le migliorie e le spese incrementative non sono separabili dai beni stessi (ossia non possono avere una loro autonoma funzionalità); altrimenti sono iscrivibili tra le "Immobilizzazioni materiali" nella specifica voce di appartenenza.
- I costi per migliorie e spese incrementative su beni di terzi sono cancellati dal bilancio nel caso in cui il contratto di locazione (o leasing) cui si riferiscono cessi prima della scadenza originariamente pattuita. Il relativo importo è rilevato direttamente a conto economico nella "Altre svalutazioni delle immobilizzazioni", salvo il caso in cui la cessazione del contratto dipenda dall'acquisto del bene da parte della società. In questa ipotesi, l'importo iscritto tra le "Immobilizzazioni immateriali" viene riclassificato tra le "Immobilizzazioni materiali" ad integrazione del costo del bene acquisito, nel limite del valore recuperabile del bene.

Ai fini di una maggior trattazione tra manutenzioni ordinarie e straordinarie si rimanda alla procedura "Manutenzioni e riparazioni".

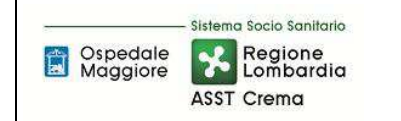

### D.P4.F8 – Dismissioni

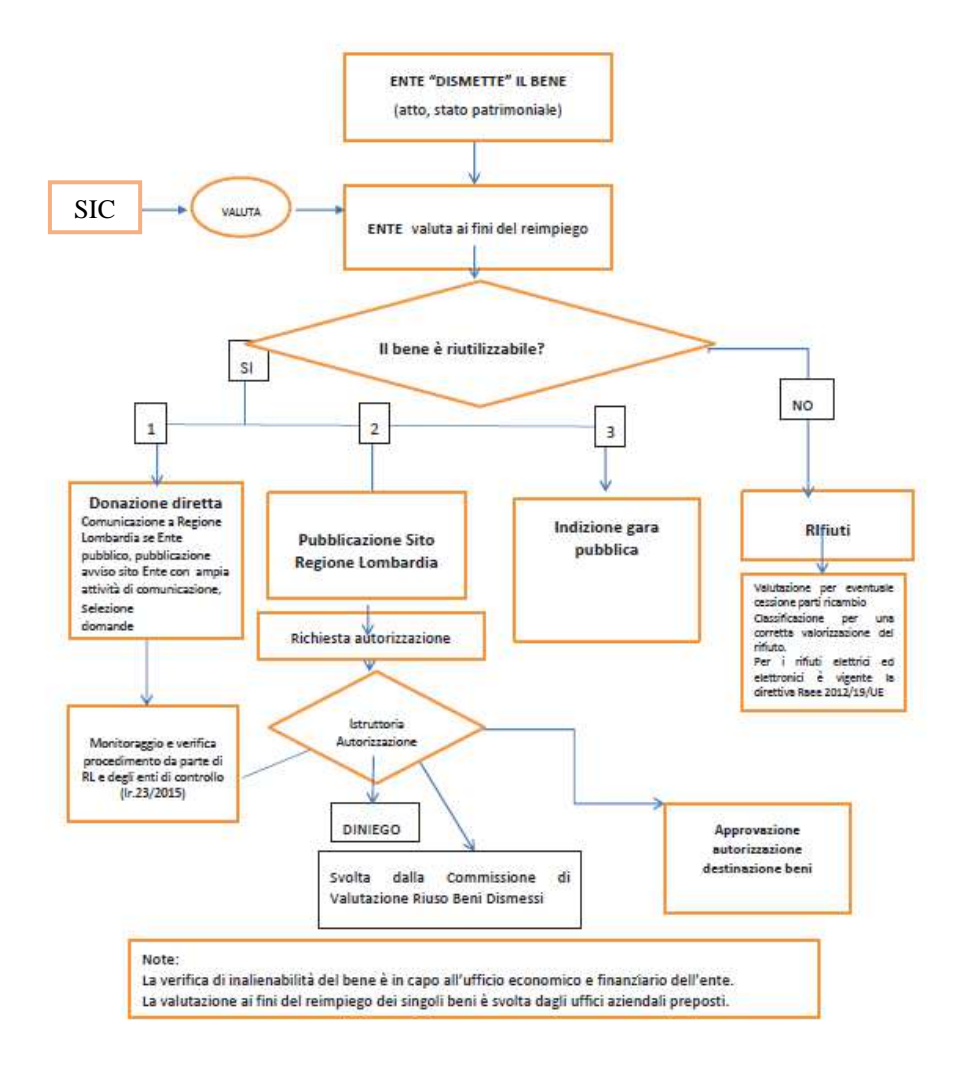

L'azienda quando l'utilizzo di un bene materiale non è più conveniente procede all'espromissione dello stesso dal proprio processo produttivo aziendale. Parliamo di dismissione di un bene strumentale.

Di norma per i beni materiali facenti parte del patrimonio disponibile dell'Azienda divenuti non più di utilità o la cui gestione sia eccessivamente onerosa si intendono:

- beni divenuti ormai inservibili o non più idonei all'uso loro assegnato per vetustà, inadeguatezza, obsolescenza, oppure connotati da una deficienza o inefficienza funzionale tali per cui la riparazione, il ripristino o la reversibilità non sia possibile, conveniente od opportuna, anche in relazione al valore attuale del bene;
- beni rispetto ai quali si è verificato un perdurante e continuativo inutilizzo con conseguente deterioramento del valore patrimoniale del bene stesso o per i quali risulti anti-economico o inopportuno procede ad una loro concessione ai fini dell'uso da parte di terzi;
- beni che, seppur funzionanti, siano stati sostituiti con altri a seguito di politiche di ammodernamento;

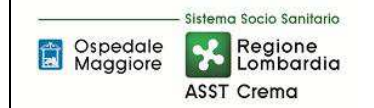

Possono rientrare nella tipologia di beni caratterizzati da deficienza o inefficienza funzionale i seguenti beni:

- 1) beni rotti, danneggiati e non convenientemente riparabili;
- 2) beni che per le dimensioni, struttura, funzioni, componenti o materiali costruttivi non trovano collocazione nell'ambito dell'attuale fabbisogno del Enti o attinenti a funzioni non più svolte dagli Enti;
- 3) beni non conformi alle vigenti normative in tema di sicurezza, omologazione, sostenibilità ed impatto ambientale, emissioni, rischio e responsabilità e verso terzi, efficienza energetica, nonché a tutte le norme di dettaglio che ne limitano l'utilizzabilità;
- 4) macchine, attrezzature, strumenti e beni in generale con tecnologia obsoleta.

Alla luce delle casistiche sopra descritte il bene da dismettere viene segnalato dall'U.O. detentrice del bene all'ufficio Economato/SIA/UT per le valutazioni di merito per i beni di propria competenza (vi possono essere anche segnalazioni che partono direttamente dall'ufficio competente e non dal reparto, prevalentemente SIA) e si possono determinare le seguenti casistiche:

- Alienazione: il bene è riutilizzabile e l'Ente procede all'indizione di una gara pubblica, o altra procedura in osservanza alle norme vigenti, qualora decida di non dare il bene ai sensi dell'art. 25 della l.r. 33/2009;
- Fuori uso: il bene non è riutilizzabile e l'Ente si impegna a classificarlo per una corretta valorizzazione del rifiuto, secondo la normativa vigente (attualmente per i rifiuti elettrici ed elettronici è vigente la direttiva Raee 2012/19/UE), valutando anche l'opportunità della cessione delle parti di ricambio;
- Furto;
- Assenza da Rilevazione Periodica.

#### Alienazione

SIA/UT/Ufficio Economato provvedono alla raccolta semestrale di tutti i beni oggetto di fuori uso ma ancora utilizzabili, ne comunicano l'alienabilità all'U.O. Gestione Acquisti che procede ad istruire procedura di evidenza pubblica per l'alienabilità del bene secondo normativa vigente.

Il provvedimento di aggiudicazione della vendita è trasmesso al Magazzino Economale e all'U.O. Contabilità e Bilancio, che provvedono alle relative registrazioni contabili e all'emissione della fattura.

Nel caso di mancata manifestazione d'interesse parziale o totale per i beni materiali presenti nell'elenco l'U.O. gestione acquisti attiva la procedura relative all'alienazione a titolo gratuito richiedendo il nulla osta ai competenti uffici Regionali.

L'U.O. Gestione Acquisti istruisce la pratica relativa alla donazione raccogliendo da UT/SIA la documentazione tecnica contenente le seguenti informazioni:

- Il tipo di bene;
- Marca/Modello, data acquisto/data dismissione;
- Disponibilità accessori;
- Indicazioni circa la necessità di materiale di consumo per il funzionamento, disponibilità di ricambi, disponibilità del manuale d'uso e di manutenzione;
- Dichiarazione di innocuità e buono stato di funzionamento: è la dichiarazione che il bene non contenga parti inquinanti (oli a base di amianto, acidi, ecc.) e, se del caso, che sia stato sanificato.

Come disciplinato nella DGR X 6007/2016 da Regione Lombardia, nel provvedimento di aggiudicazione della donazione è necessario esprime una valutazione circa l'assenza di danno erariale nell'alienazione del bene ma il perseguimento di scopo umanitario verso soggetti aventi diritto.

A seguito dell'approvazione del provvedimento Ufficio Economato coordina l'iter di consegna del bene al beneficiario della donazione. Al momento della consegna il beneficiario firma la bolla di consegna per ricevuta.

L'avvenuta alienazione è comunicata all'U.O. Programmazione Contabilità e Bilancio, per le relative registrazioni contabili, e agli Uffici Regionali competenti in adempimento alle normative regionali vigenti.

Dal punto di vista contabile una volta ricevuta la documentazione l'U.O. Programmazione Contabilità e Bilancio – Settore Fornitore provvede a registrare l'alienazione dell'attrezzatura nella scheda cespiti con l'apposita causale "Vendita Totale" in caso di alienazione onerosa e "Eliminazione per Donazione" in caso di alienazione a titolo gratuito.

## Fuori uso

In caso di particolari condizioni tecniche, di sicurezza o economiche relative alla riparazione SIA/UT/Area Acquisti procedono direttamente alla dichiarazione l'inutilizzabilità redigendo apposito modulo e procedendo ad aggiornare il relativo file parte integrante del Piano Investimenti (vedi D.P1).

Il modulo di fuori uso viene trasmesso da SIA/UT/Gestione Acquisti all'Ufficio Economato per la richiesta di ritiro fisico del bene (salvo diverse disposizioni specifiche previste in apposite procedure) e per la cancellazione dal libro cespiti; la richiesta viene inoltrata per conoscenza anche all'U.O. richiedente.

Per i beni dichiarati fuori uso, compete all'Ufficio Economato lo smaltimento del bene nei termini e modalità previste dalla normativa vigente (salvo diverse disposizioni specifiche previste in apposite procedure).

Contabilmente l'Ufficio Economato provvede ad inserire il "fuori uso" sulla scheda principale del bene, valorizzandone la data e il campo note con le specifiche del verbale di dismissione. Con cadenza mensile l'U.O. Programmazione Contabilità e Bilancio – Settore Fornitori provvede a raccogliere i beni inseriti come fuori uso e ad eseguire la procedura di dismissione con relativo

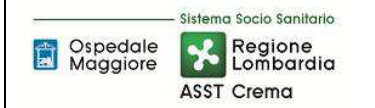

calcolo della quota di ammortamento residuo antecedente alla data di dimissione e a verificarne l'esatto calcolo su un congruo numero di campioni (5%).

## Furto

In caso di furto il Responsabile dell'U.O. assegnataria del bene, dopo aver provveduto alla denuncia presso le Autorità competenti, trasmette la stessa alla Direzione Generale, agli Affari Generali Legali e all'Ufficio Economato per la richiesta di elisione dal libro dei cespiti.

Dal punto di contabile l'Ufficio Economato provvedere a trasmettere la documentazione relativa al furto del cespite oggetto di inventariazione al Settore Fornitori dell'Programmazione Contabilità e Bilancio; quest'ultimo provvederà ad inserire nella scheda dell'attrezzatura la movimentazione afferibile al furto e a fare le opportune registrazioni contabili di rilevazione delle componenti negative di reddito, ove previste.

#### Assenza da Rilevazione periodica

In fase di rilevazione fisica dell'inventario, se constatata l'assenza di alcuni beni mobili, l'ufficio economato provvederà a raccogliere la documentazione del bene/i assente/i per la relativa dismissione (si rimanda alla procedura D.P7).

Contabilmente l'Ufficio Economato provvede ad inserire il "fuori uso" sulla scheda principale del bene, valorizzandone la data e il campo note i riferimenti specifici della rilevazione periodica. Una volta terminata la rilevazione periodica l'U.O. Programmazione Contabilità e Bilancio – Settore Fornitori provvede a raccogliere i beni indicati ad eseguire la procedura di dismissione con relativo calcolo della quota di ammortamento residuo antecedente alla data di dimissione e a verificarne l'esatto calcolo su un congruo numero di campioni (5%).

Gestione contabile:

- L'U.O. Programmazione e Bilancio dismette periodicamente i cespiti come da documentazione ricevute con cadenza massima semestrale, mentre per le alienazioni onerose dismette il cespite al momento dell'emissione della fattura. Si precisa che in caso di dismissioni a vario titolo di un cespite padre l'U.O. Fin dismette anche i relativi cespiti collegati non suscettibili di vita propria (individuabili attraverso l'aliquota personalizzata);
- Contabilmente oltre all'elisione del bene dal Libro Cespiti, viene conteggiata la quota di ammortamento maturata dell'anno e imputata a fondo, successivamente se il bene non è stato completamente ammortizzato l'U.O. Programmazione Contabilità e Bilancio – settore fornitori registra la minusvalenza.

Di seguito la trattazione amministrativo-contabile delle principali casistiche:

• ALIENAZIONE DI CESPITI ACQUISITI CON CONTRIBUTI IN CONTO CAPITALE: Nel caso di cessione di beni acquisiti tramite contributi in conto capitale, il residuo contributo in conto capitale presente nel patrimonio netto deve essere destinato a nuovi investimenti. La destinazione viene stabilita contestualmente all'alienazione e indicata nella nota integrativa del primo bilancio successivo alla vendita. I contributi non vengono utilizzati per il nuovo acquisto finché l'azienda non ha riscosso il corrispettivo dell'alienazione. Il Collegio Sindacale verifica e attesta l'effettivo rispetto di queste disposizioni. Qualora l'alienazione generi una

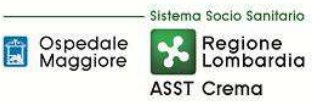

plusvalenza, questa viene accantonata in un'apposita riserva del Netto denominata "Plusvalenze da reinvestire", senza transitare da conto economico. Nel patrimonio netto resta inoltre iscritto il residuo contributo in conto capitale, che viene stornato a un'altra apposita riserva del Netto denominata "Contributi da reinvestire". All'atto del reinvestimento, entrambe le riserve verranno ristornate a "Finanziamenti per investimenti" e utilizzate per sterilizzare gli eventuali ammortamenti relativi al nuovo cespite acquistato. Qualora l'alienazione generi invece una minusvalenza, questa viene imputata a conto economico e sterilizzata proporzionalmente con una quota del relativo contributo. La quota residua di contributo viene stornata nell'apposita riserva del Netto denominata "Contributi da reinvestire". All'atto del reinvestimento, la riserva verrà ristornata a "Finanziamenti per investimenti" e utilizzata per sterilizzare gli eventuali ammortamenti relativi al nuovo cespite acquistato.

- ALIENAZIONE DI IMMOBILIZZAZIONI ACQUISITE CON CONTRIBUTI DI ESERCIZIO: Nel caso di cessione di beni acquisiti tramite contributi in conto esercizio, il residuo contributo iscritto nel patrimonio netto viene imputato a conto economico. A conto economico è imputata anche l'eventuale plusvalenza o minusvalenza.
- SVALUTAZIONI DI CESPITI ACQUISITI CON CONTRIBUTI IN CONTO CAPITALE: Nel caso di svalutazione di cespiti donati o acquisiti grazie con contributi in conto capitale, l'importo della svalutazione viene imputato a conto economico e sterilizzato proporzionalmente con la relativa voce di PN. La svalutazione avviene se e solo se entro il 31/12 di ogni anno i soggetti responsabili della custodia e della tenuta dei beni segnalano alla U.O. Programmazione Bilancio Contabilità la presenza di perdite durevoli di valore.
- RIVALUTAZIONI DI CESPITI ACQUISITI CON CONTRIBUTI IN CONTO CAPITALE: Non sono consentite rivalutazioni di cespiti, se non autorizzate da disposizioni legislative nazionali specificatamente riferite alle aziende sanitarie pubbliche. Non sono ammesse rivalutazioni discrezionali o volontarie ovvero rivalutazioni che non derivino dall'applicazione della legge. Laddove autorizzate, le rivalutazioni incrementano in misura proporzionale sia il valore lordo sia il fondo di ammortamento, così da mantenere inalterate la durata del processo di ammortamento e la misura dei coefficienti, a meno che la disposizione normativa di rivalutazione non stabilisca altrimenti.
- INSUSSISTENZE SU CESPITI ACQUISITI CON CONTRIBUTI IN CONTO CAPITALE: Qualora un cespite non interamente ammortizzato venga eliminato, oppure vada perduto per furto, incendio o altro evento indipendente dall'azienda, la conseguente insussistenza dell'attivo viene imputata a conto economico e sterilizzata proporzionalmente tramite storno a conto economico del residuo del valore della donazione iscritto a PN. Nel caso in oggetto il valore del bene viene gestito contabilmente come una sopravvenienza passiva. L'eventuale rimborso del danno da parte di terzi (es. il risarcimento dell'assicurazione) viene contabilizzato come sopravvenienza attiva. Se il terzo, a seguito dell'evento, reintegra il cespite perduto con un cespite similare o equivalente nello stesso esercizio allora non è rilevata alcuna sopravvenienza passiva.

Per quanto riguarda i beni non soggetti a scritture di ammortamento (beni di terzi presso l'azienda) una volta terminato il periodo di utilizzo da parte dell'azienda, l'Ufficio Preposto (in funzione della casistica) provvede ad aggiornare il registro dei beni in conto visione / del comodato d'uso gratuito

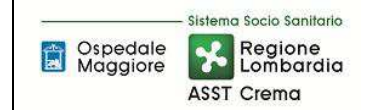

e dà opportuna notizia all'U.O. Programmazione Contabilità e Bilancio – Settore Fornitori per la dismissione del bene dal registro inventariale per i soli beni a noleggio e in service, ed alla chiusura delle iscrizioni sui conti d'ordine.

#### D.P4.F9 - Controlli Periodici

Ciascuna U. O. è responsabile delle variazioni dei beni in carico al proprio centro di costo, è pertanto tenuta ad informare l'Ufficio Economato di ogni variazione delle stesse (e in base alla natura specifica del bene anche UT e SIA).

Il SIA è responsabile di tenere aggiornata la propria procedura gestionale che elenca l'hardware in dotazione presso ogni Unità Operativa e deve dare comunicazione puntuale di eventuali variazioni e /o modifiche all'U.O. competente per l'Inventario. Tale attività è svolta in occasione dei controlli periodici a cui sono soggetti i beni.

L'Ufficio Economato riporta nel libro cespiti le variazioni di ubicazione/presenza dei beni comunicate dalle U.O. Assegnatarie e dal SIA/UT.

Al fine di ottenere una gestione puntale l'Azienda esegue i controlli di seguito riportati:

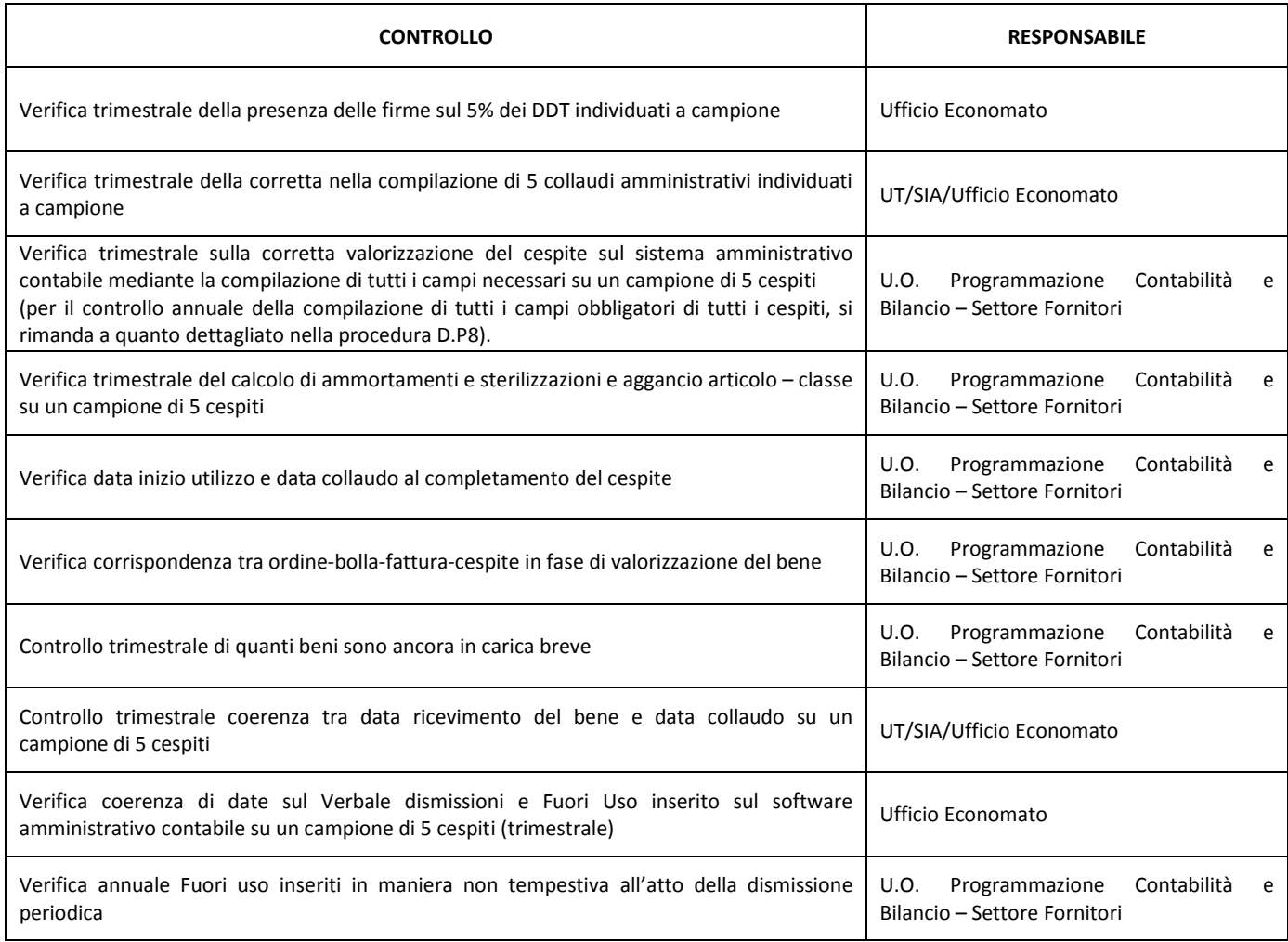

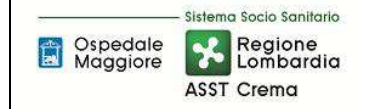

I seguenti controlli sono inseriti nel piano dell'internal auditor aziendale.

## D.P4.F10 - Conservazione documentazione

La conservazione avviene in funzione da quanto previsto dall'azienda all'interno del titolario di conservazione che recepisce gli adempimenti normativi in materia.

L'U.O. competente all'acquisizione a vario titolo archivia le evidenze relative alle Fasi 0, in particolare la Richiesta d'acquisto, il Provvedimento e l'Ordine (ove presente) in funzione di quanto previsto dall'azienda.

SIA/UT conservano inoltre copia della garanzia e documentazione tecnica.

L'Ufficio Economato conserva copia dei verbali di collaudo, ricezione, movimentazione e dismissione del bene in funzione di quanto previsto dalle specifiche aziendali.

Presso l'U.O. Programmazione Bilancio Contabilità sono depositati i seguenti documenti:

- Copia cartacea delle Fatture relativi ordini e bolle in originale;
- Calcolo dell'ammortamento e sterilizzazione (trimestrale, annuale etc);
- DURC e certificato dell'agenzia dell'entrate;
- Mandato di pagamento;
- Copia del collaudo;
- Copia delle delibere di dismissione o alienazione del bene.

Tali documenti sono conservati dall'U.O. Programmazione Bilancio Contabilità per due anni nell'archivio situato presso l'ufficio, per due anni nell'archivio situato al piano interrati di via Gramsci e successivamente, in base al contratto vigente, vengono ritirati e conservati in magazzino idoneo con disponibilità, all'occorrenza, in formato digitale entro 15 giorni dalla richiesta.

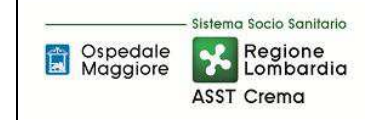

## 8.2\_TABELLA MATRICIALE

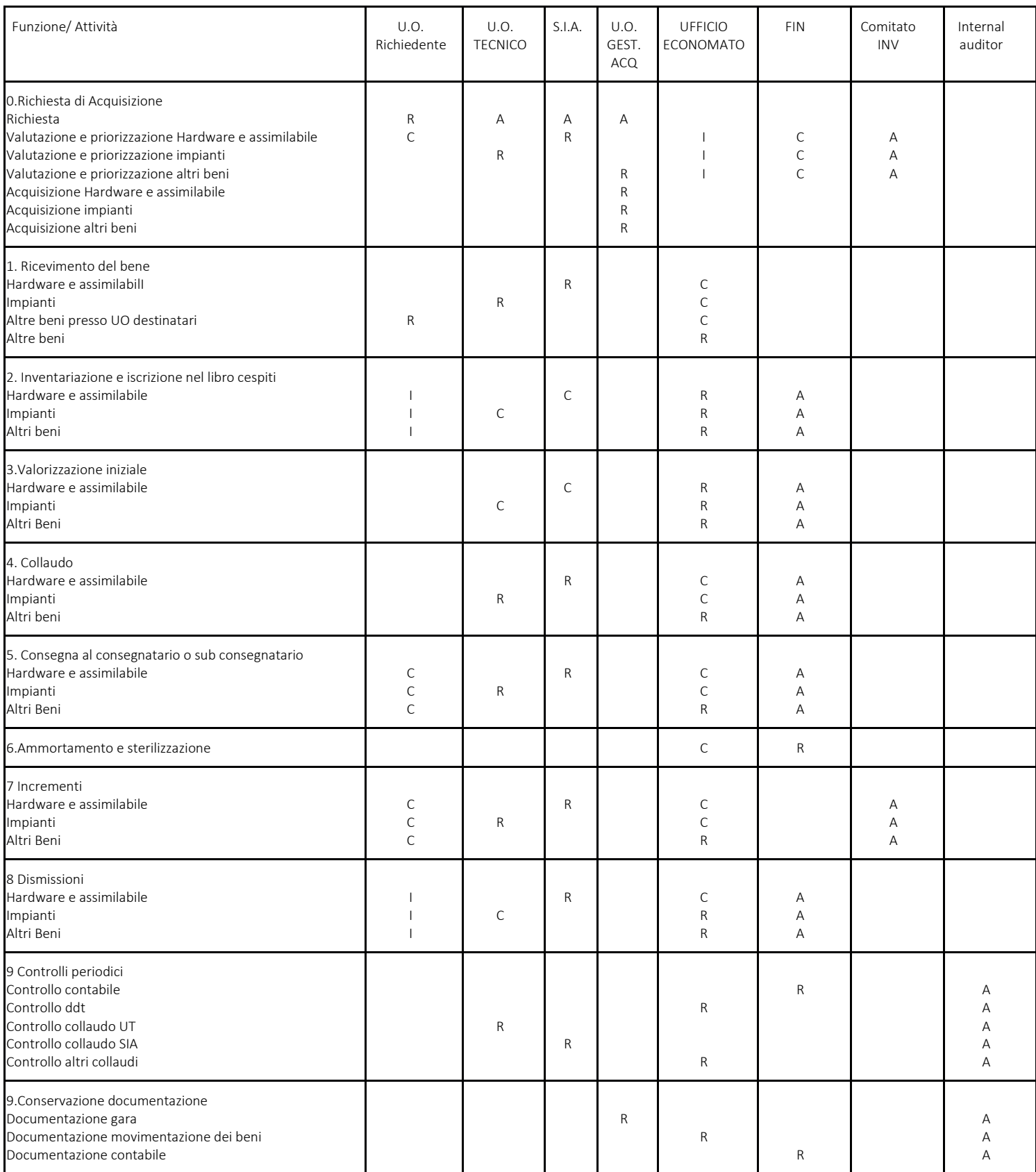

R=Responsabile C=coinvolto I=informato A= approva

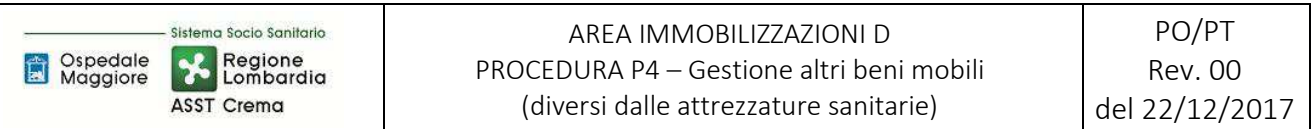

## 8.3\_DIAGRAMMA DI FLUSSO

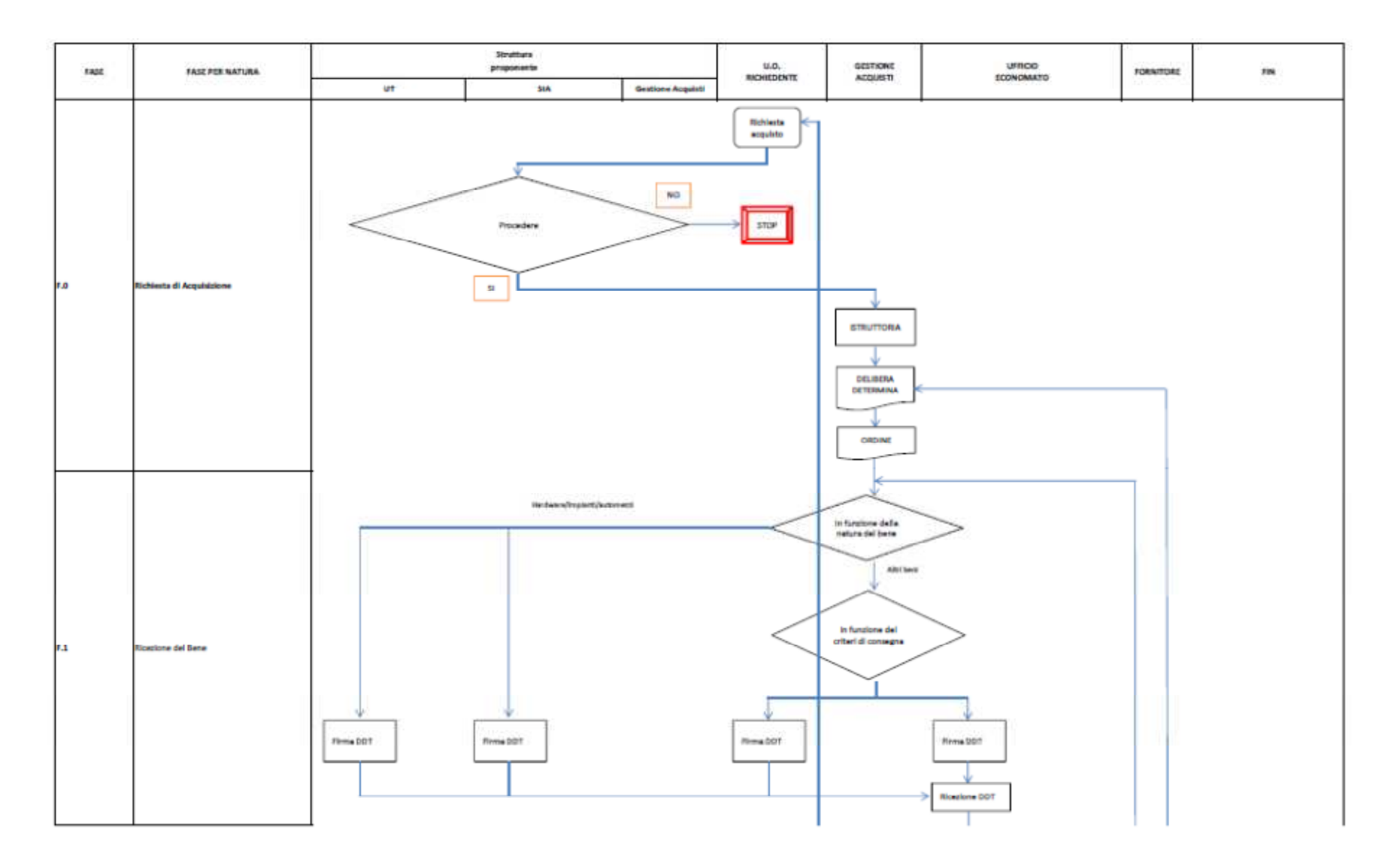

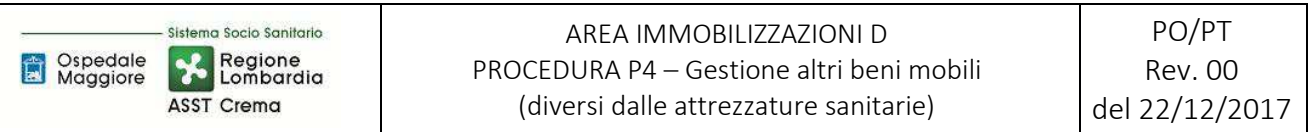

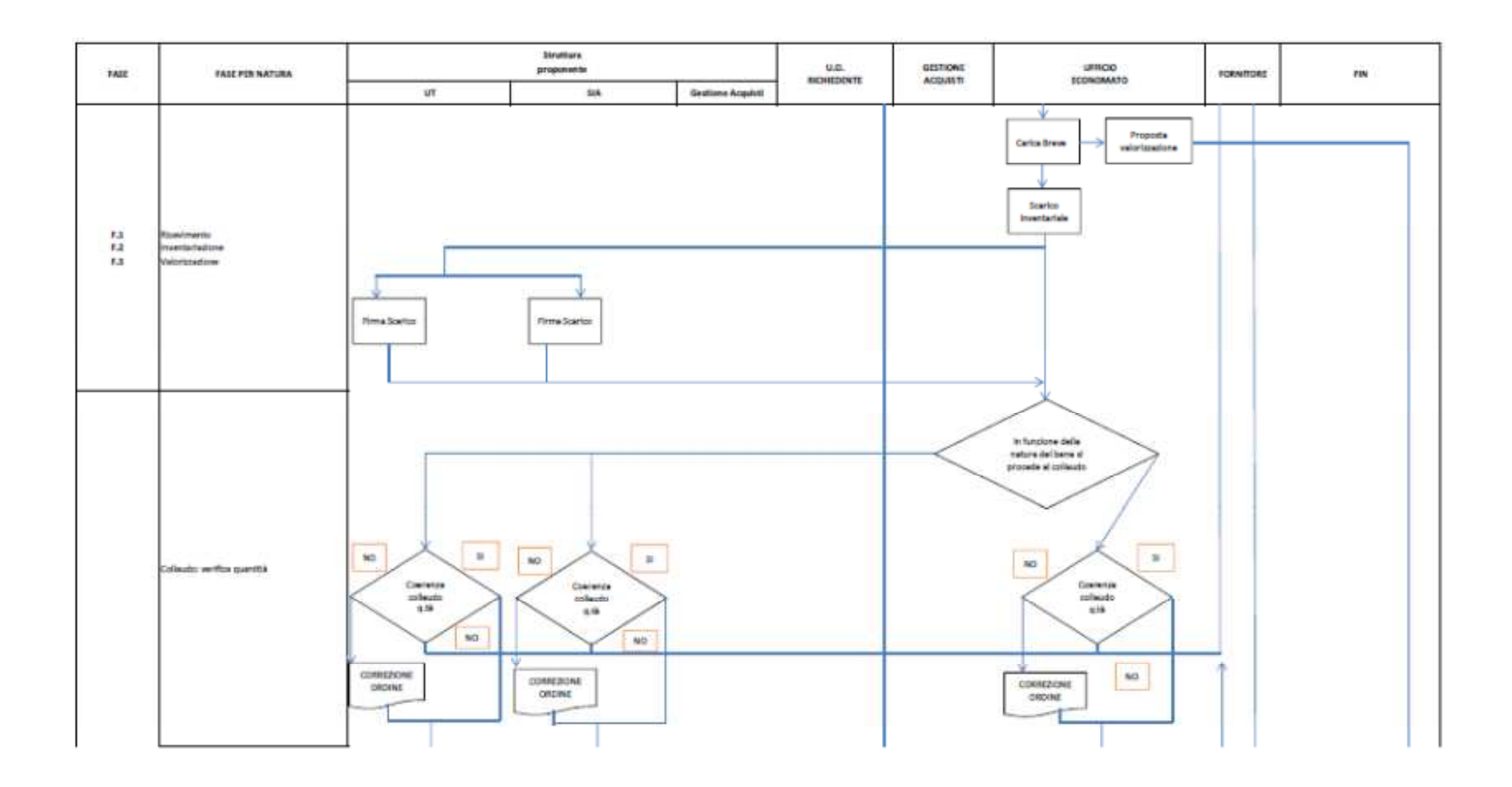

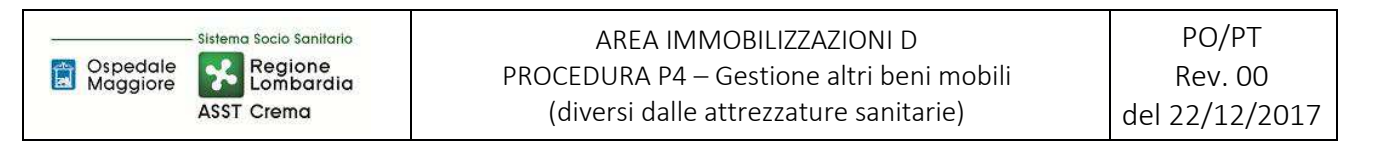

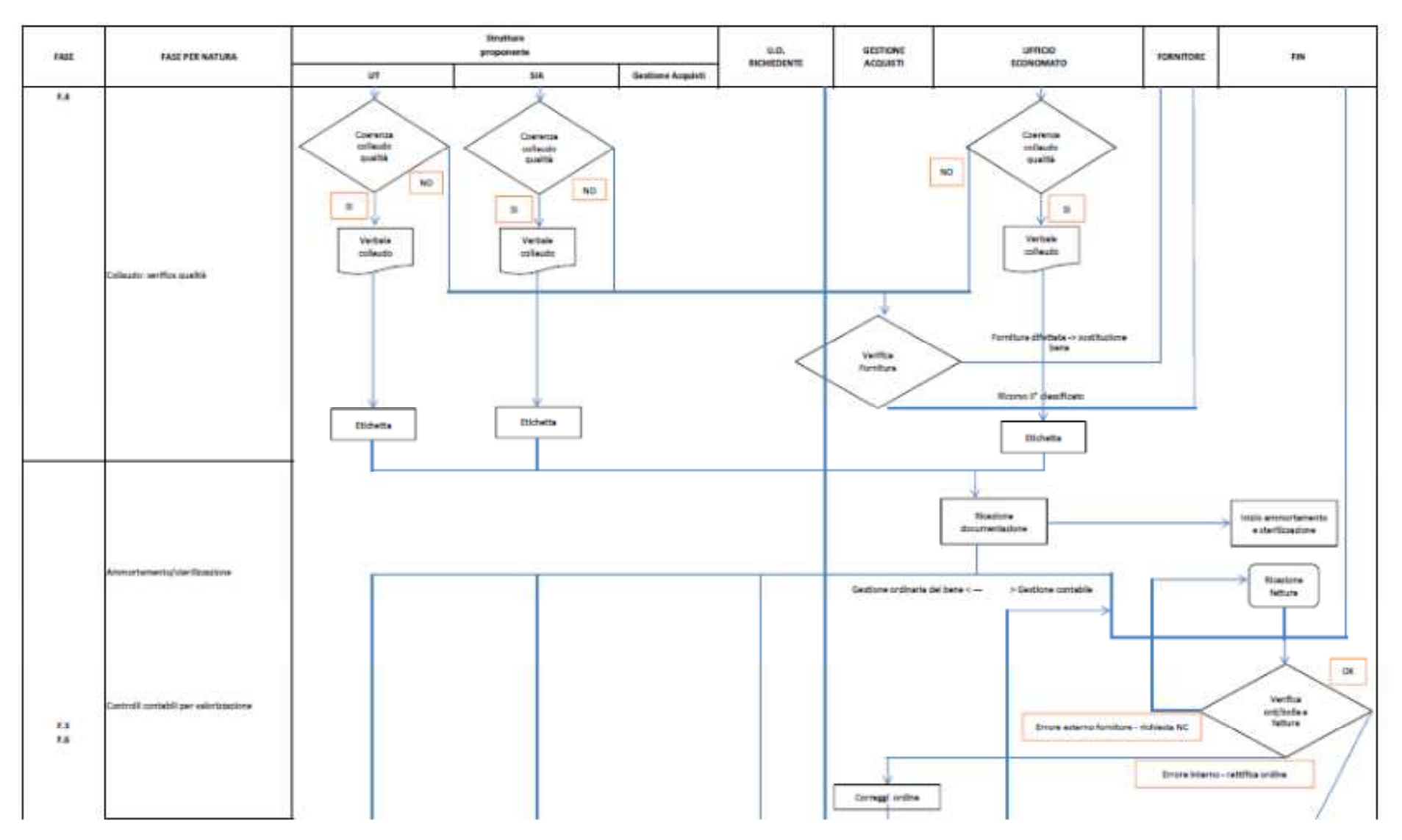

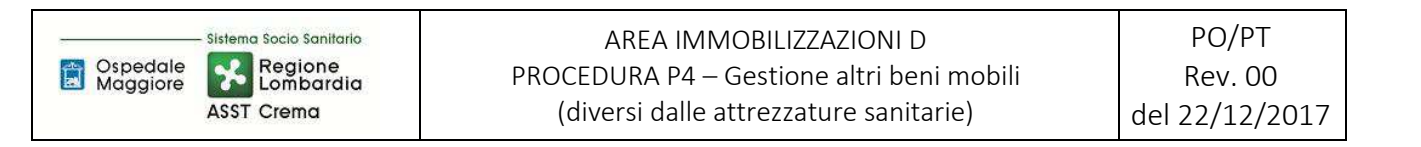

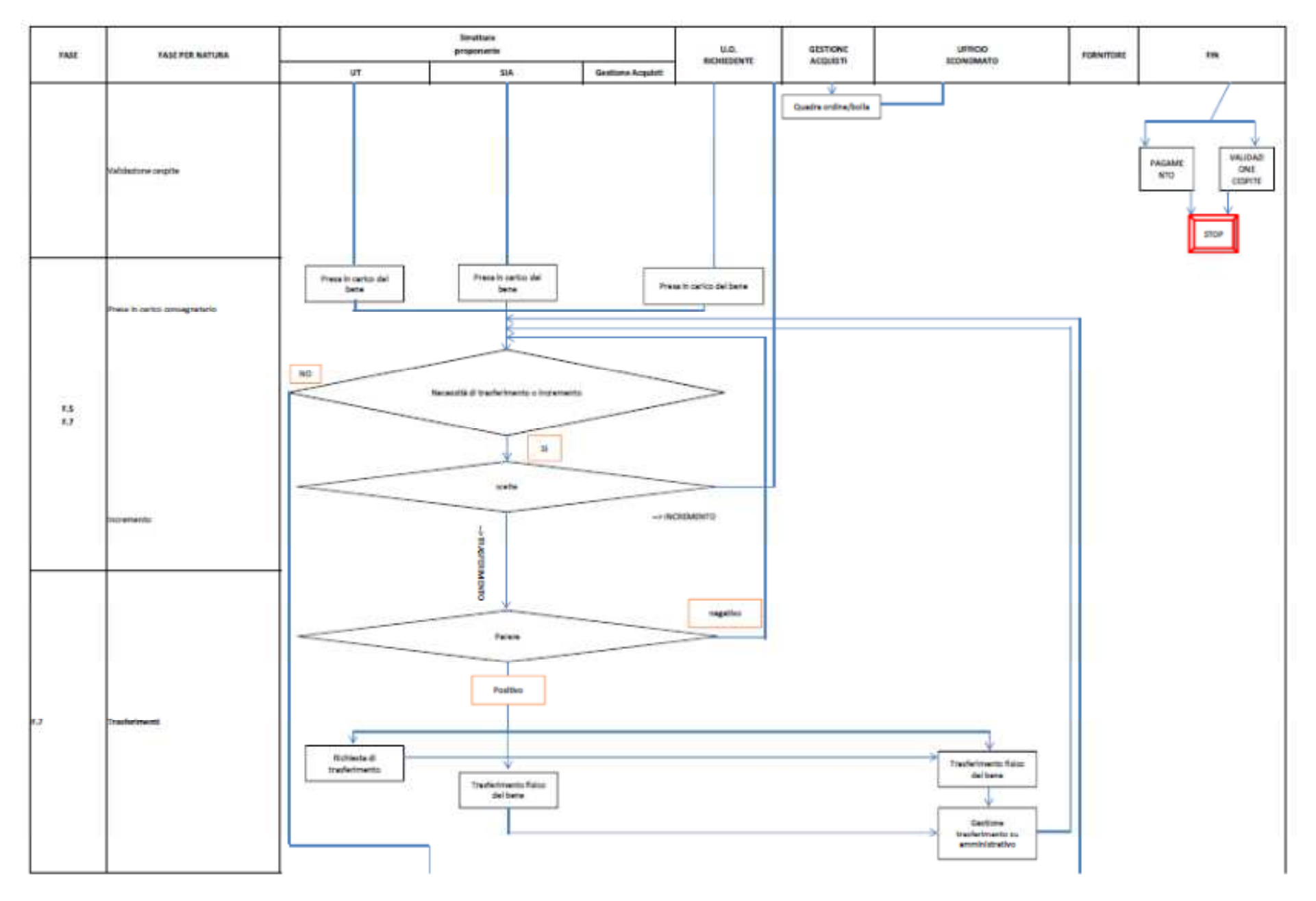

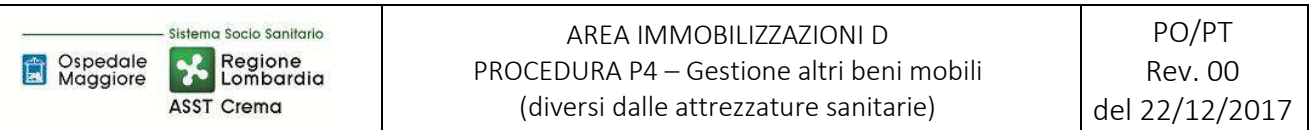

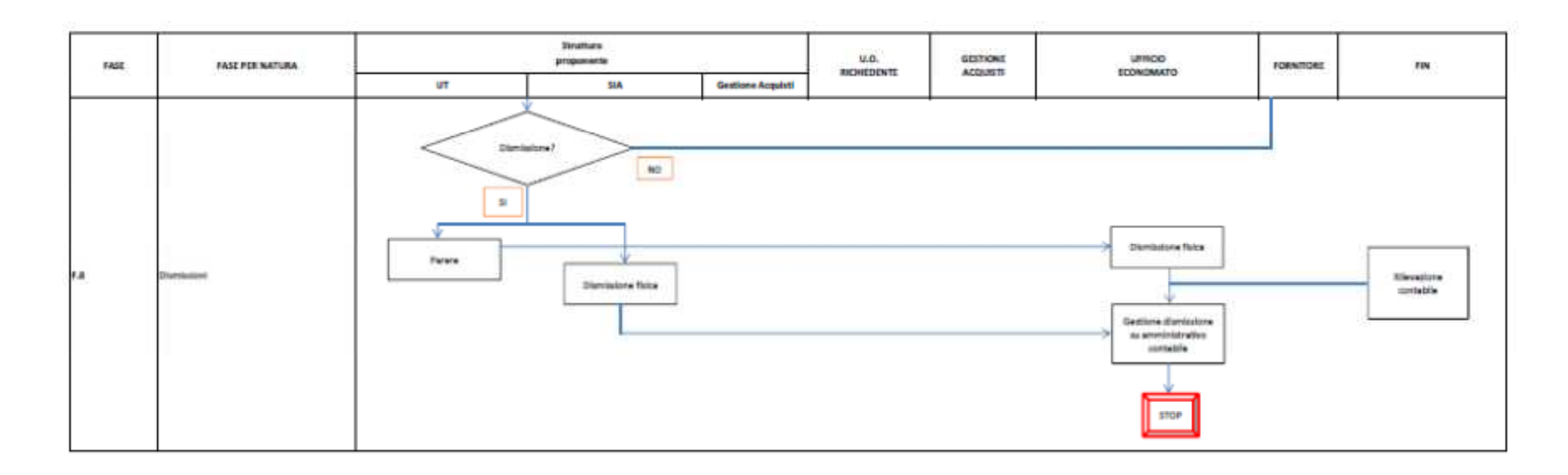

## **9. ALLEGATI**

Non vi sono procedure operative correlate.